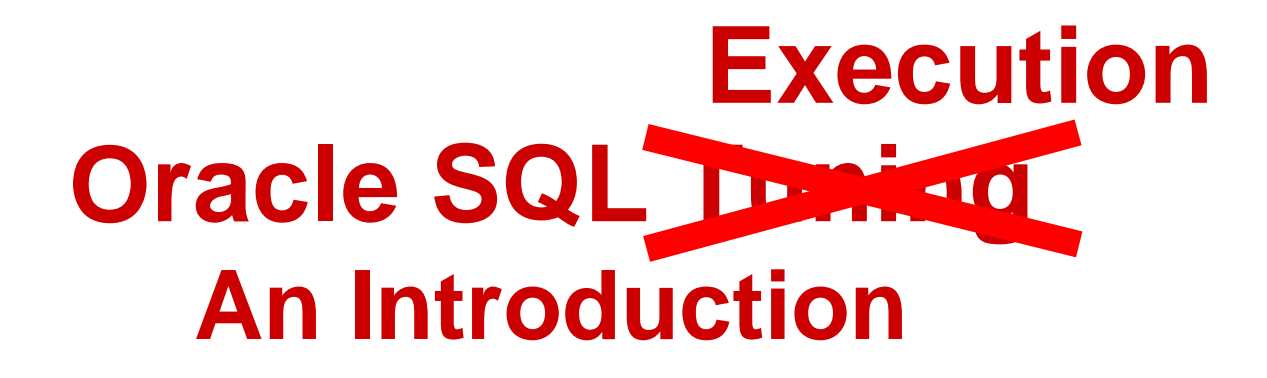

Toon Koppelaars Sr. IT Architect Central Bookhouse

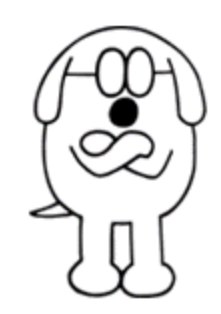

#### CB fact sheet

- **Solution TX database, R8.1.7.1** 
	- **EXED** Distribution for 500 publishers and 1200 bookstores
		- **Daily >150K books distributed**
	- **↓ 800 sessions, 40+ application areas**
	- **↓ 80 (60) Gbyte, 1700 tables**
	- **IM source lines, 7000 stored objects**
	- **\$ 1500 Forms (Designer 1.3.2)**
- **DWH database, R8.1.7.1** 
	- 50 sessions, 5 application areas
	- **↓ 100 (80) Gbyte, 350 tables**
	- **SIMUA** 300K source lines, 1500 stored objects
	- **\$100 html reports (Webserver 3)**
	- **& Business Objects**

### **Overview**

#### • Foundation

- Optimizer, cost vs. rule, data storage, SQL-execution phases, …
- Creating & reading execution plans
	- Access paths, single table, joins, …
- Utilities
	- Tracefiles, SQL hints, analyze/dbms\_stat
- Warehouse specifics
	- Star queries & bitmap indexing
	- ETL
- Availability in 7, 8, 8i, 9i?

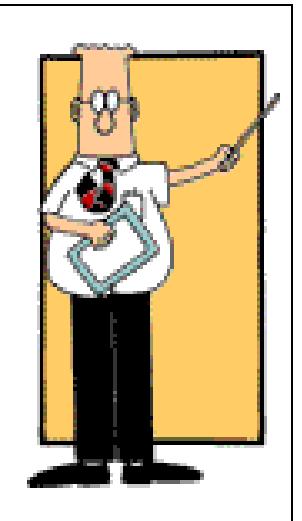

## Goals

- Read execution plans
	- Table access
	- Index access
	- Joins
	- Subqueries
- Understand execution plans
	- Understand performance
	- Basic understanding of SQL optimization
- Start thinking how you should have executed it

### Next…

- Basic Concepts (13) – Background information
- SQL-Execution (50)
	- Read + understand

#### Optimizer Overview

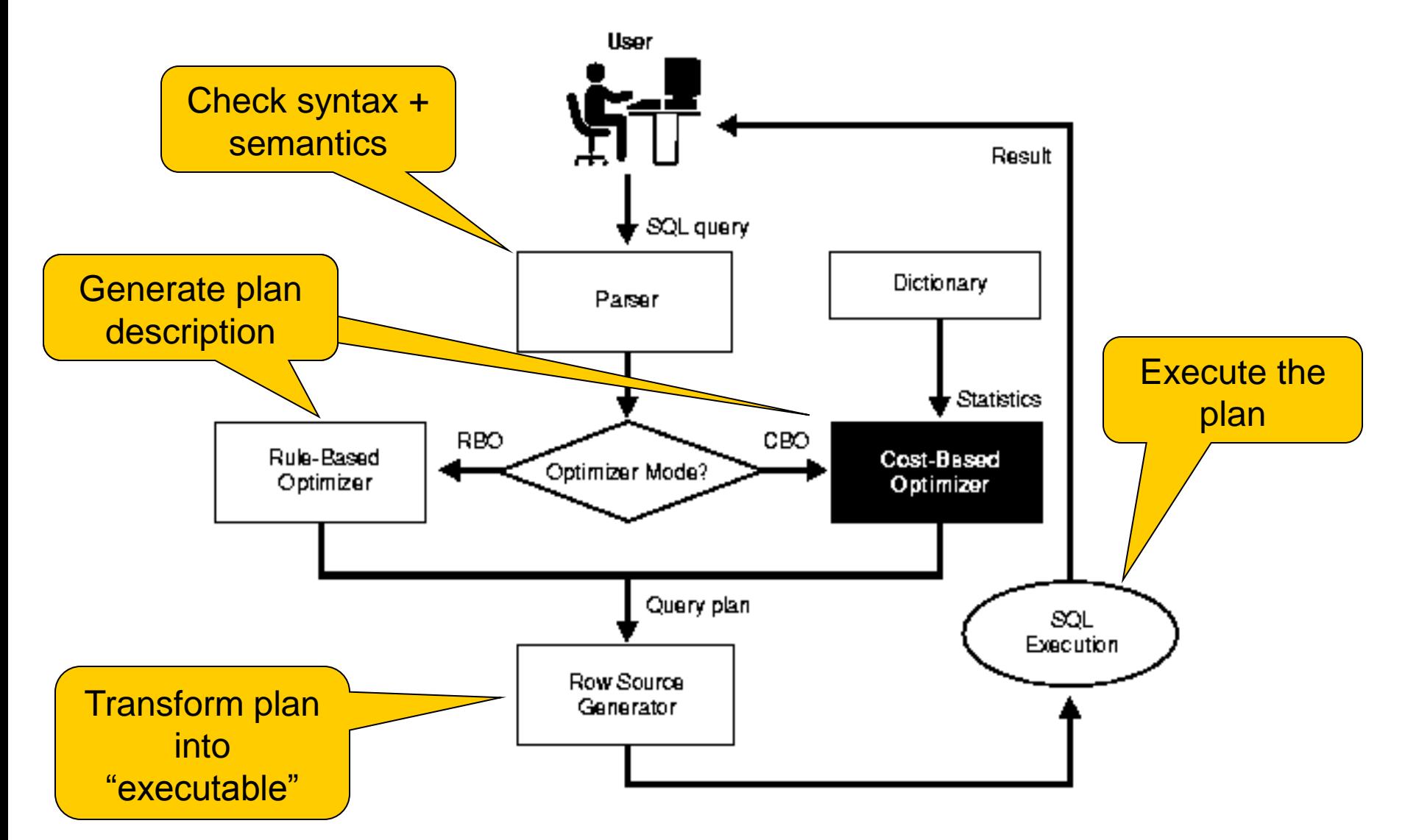

### Cost vs. Rule

- Rule
	- Hardcoded heuristic rules determine plan
		- "Access via index is better than full table scan"
		- "Fully matched index is better than partially matched index"
		- …
- Cost (2 modes)
	- Statistics of data play role in plan determination
		- Best throughput mode: retrieve **all rows** asap
			- First compute, then return fast
		- Best response mode: retrieve **first row** asap
			- Start returning while computing (if possible)

## How to set which one?

- Instance level: Optimizer\_Mode parameter
	- Rule
	- Choose
		- if statistics then CBO (all\_rows), else RBO
	- First\_rows, First\_rows\_n (1, 10, 100, 1000)
	- All\_rows
- Session level:
	- Alter session set optimizer\_mode=<mode>;
- Statement level:
	- Hints inside SQL text specify mode to be used

#### SQL Execution: DML vs. Queries

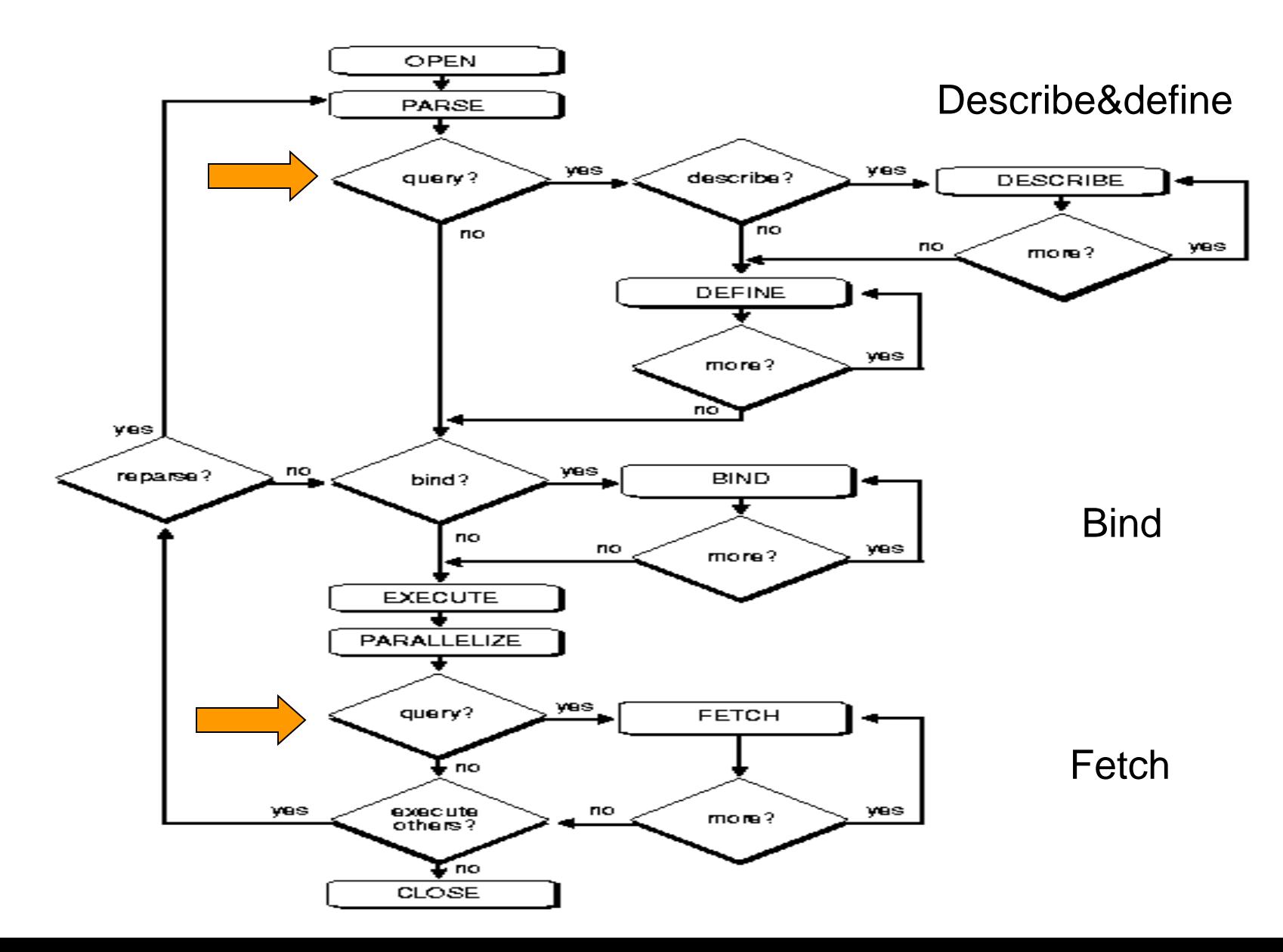

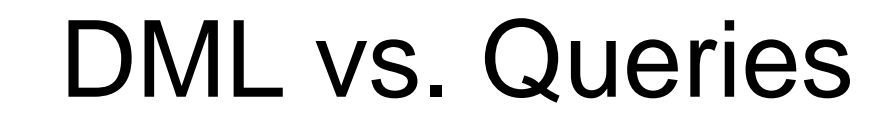

• Open => Parse => Execute  $(=$ > Fetch<sup>n</sup>)

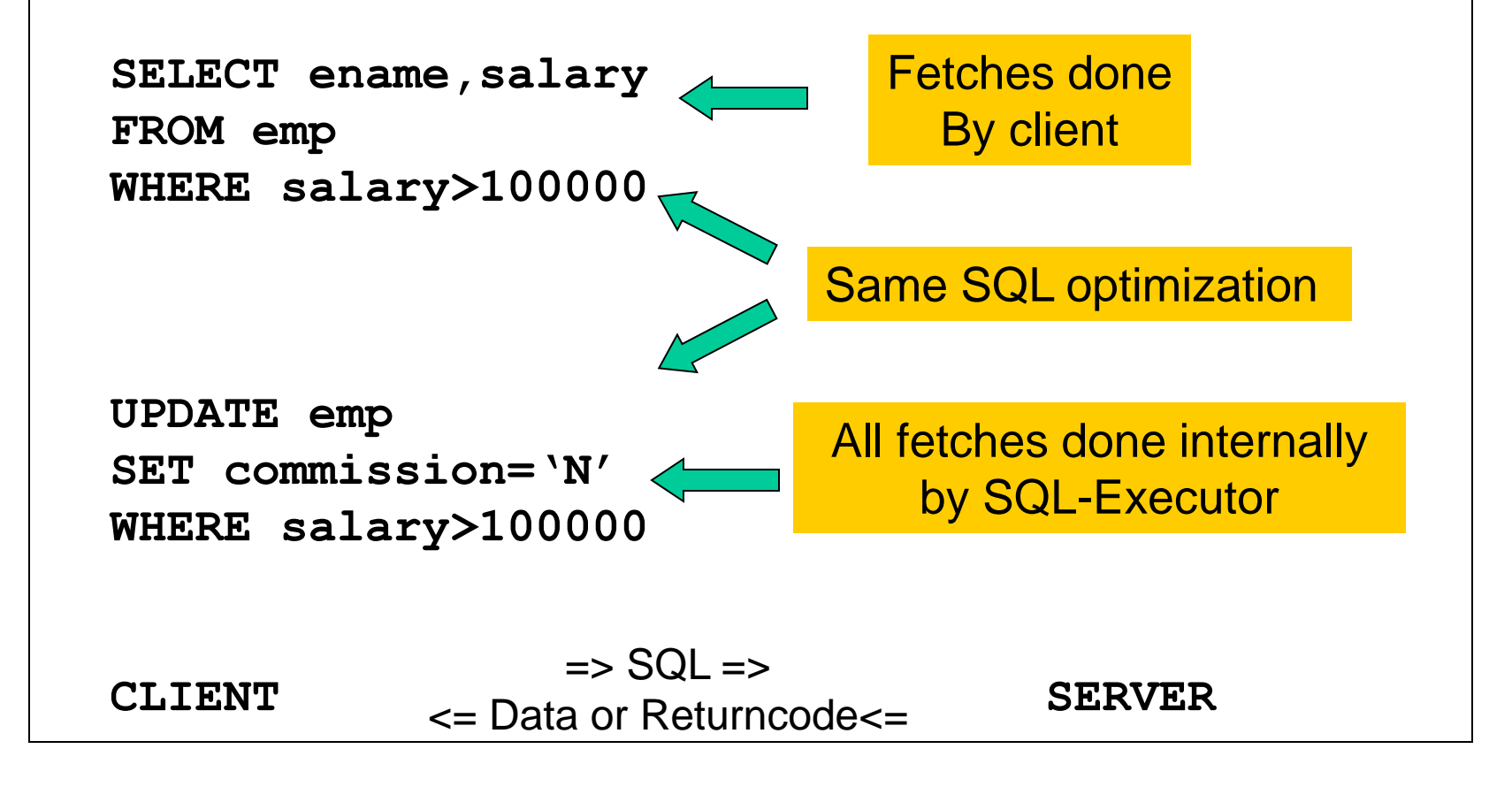

## Data Storage: Tables

- Oracle stores all data inside datafiles
	- Location & size determined by DBA
	- Logically grouped in tablespaces
	- Each file is identified by a relative file number (fno)
- Datafile consists of data-blocks
	- Size equals value of *db\_block\_size* parameter
	- Each block is identified by its offset in the file
- Data-blocks contain rows
	- Each row is identified by its sequence in the block

#### **ROWID: <Block>.<Row>.<File>**

## Data Storage: Tables

#### File x

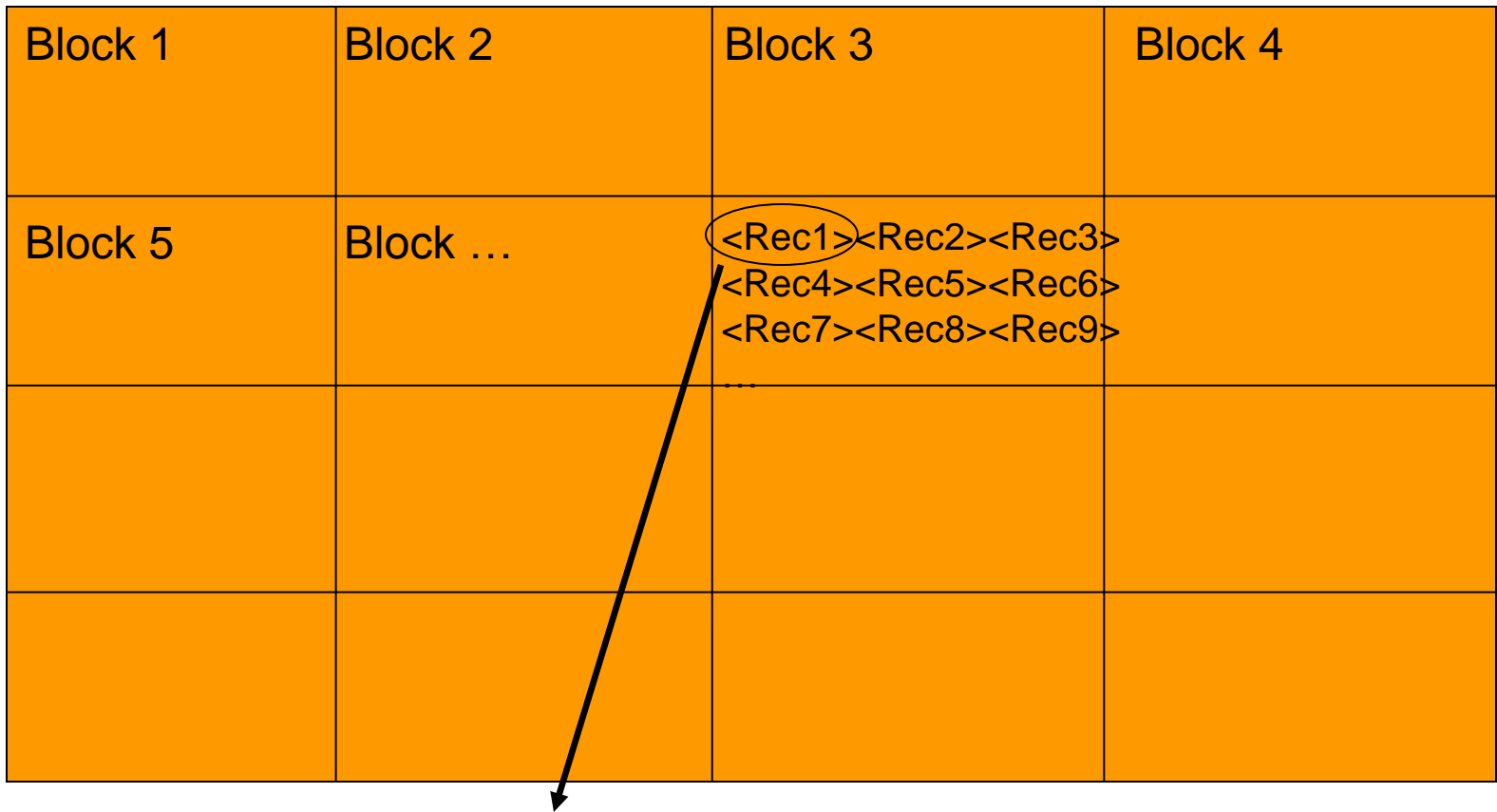

Rowid: 00000006.0000.000X

## Data Storage: Indexes

#### • Balanced trees

- Indexed column(s) sorted and stored seperately
	- NULL values are excluded (not added to the index)
- Pointer structure enables logarithmic search
	- Access index first, find pointer to table, then access table
- B-trees consist of
	- Node blocks
		- Contain pointers to other node, or leaf blocks
	- Leaf blocks
		- Contain actual indexed values
		- Contain rowids (pointer to rows)
- Also stored in blocks in datafiles
	- Proprietary format

#### Data Storage: Indexes

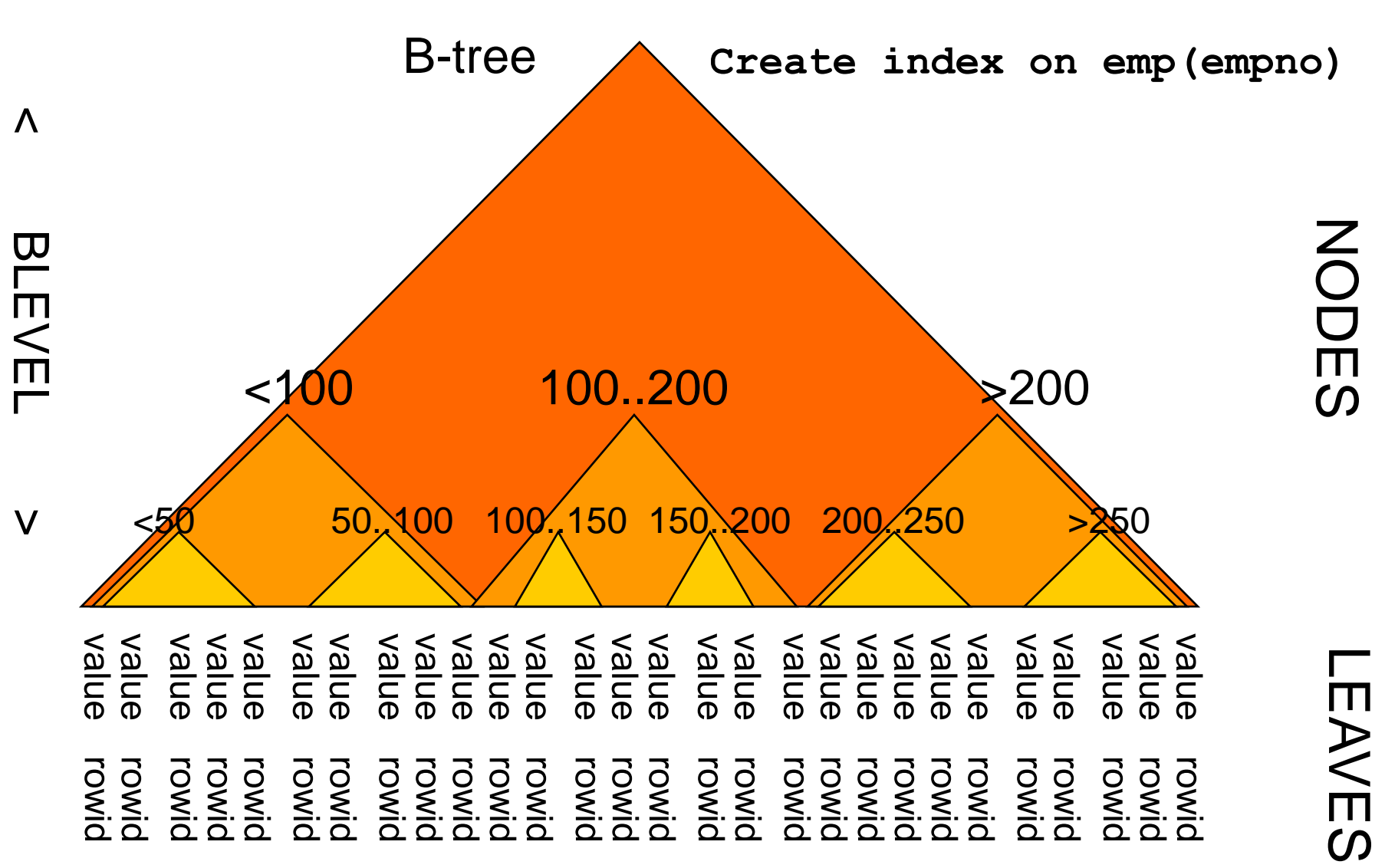

### Data Storage: Indexes

#### **Datafile**

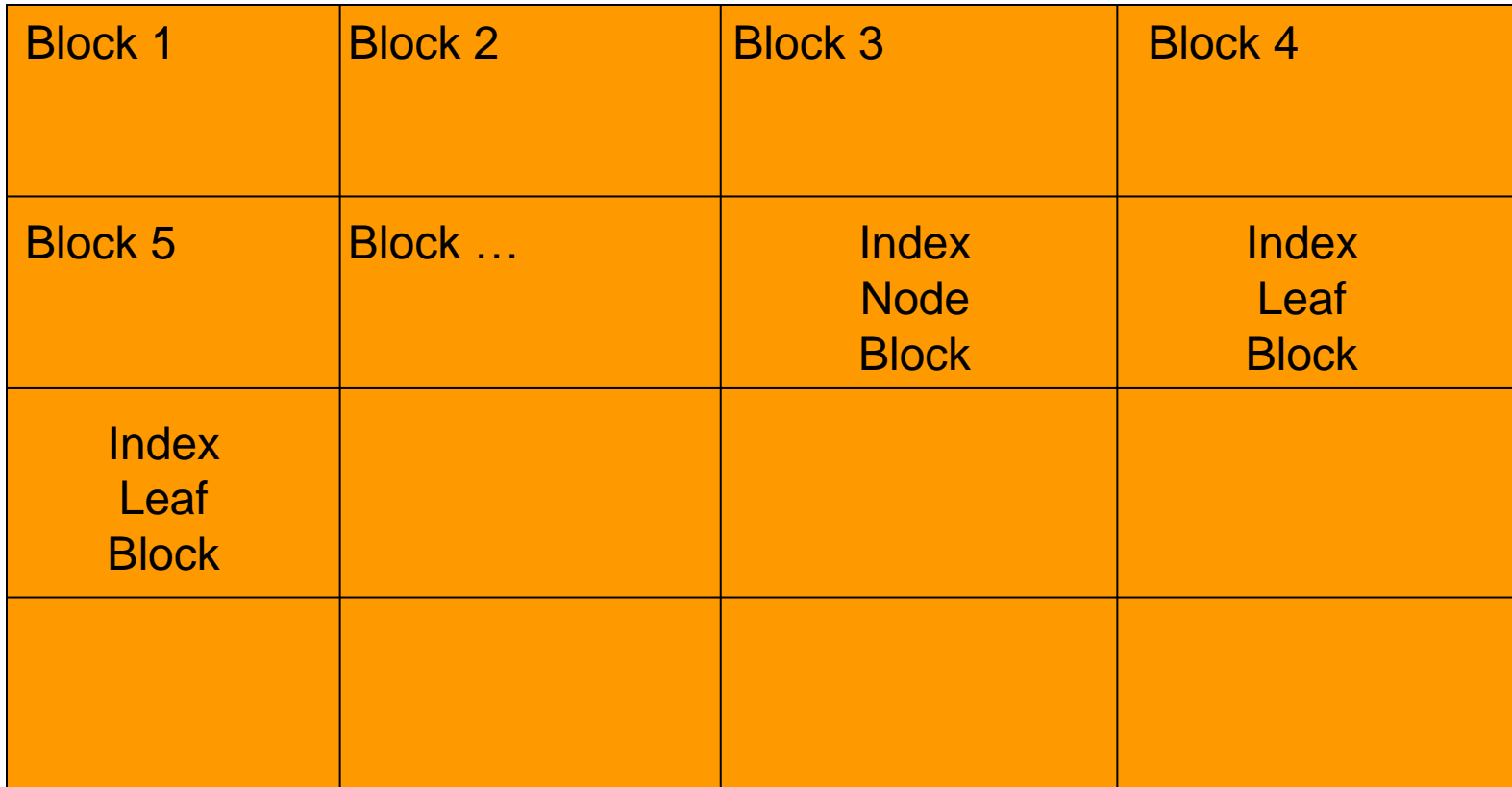

#### No particular order of node and leaf blocks

## Table & Index I/O

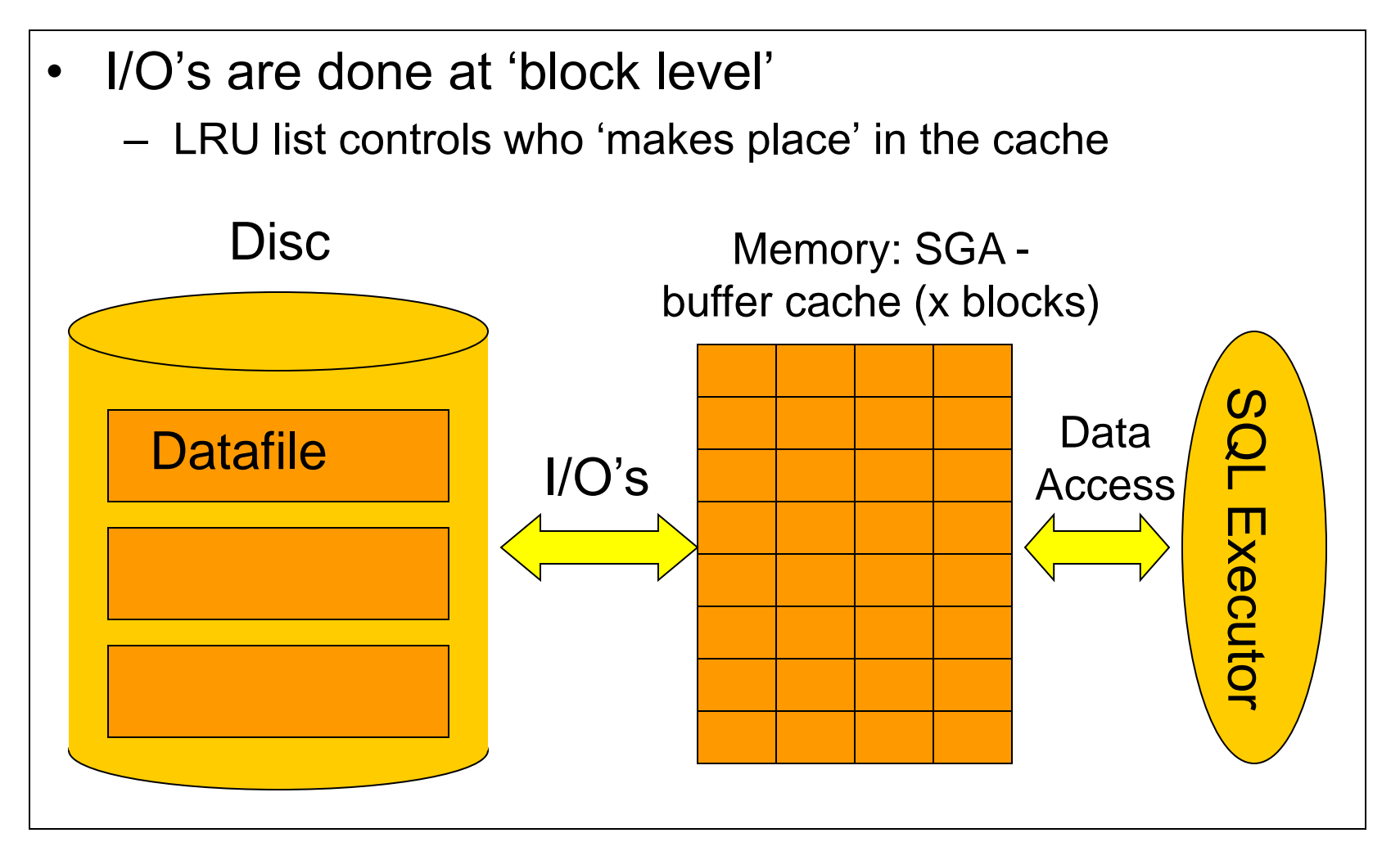

# Explain Plan Utility

- "Explain plan for <SQL-statement>"
	- Stores plan (row-sources + operations) in Plan\_Table
	- View on Plan\_Table (or 3rd party tool) formats into readable plan

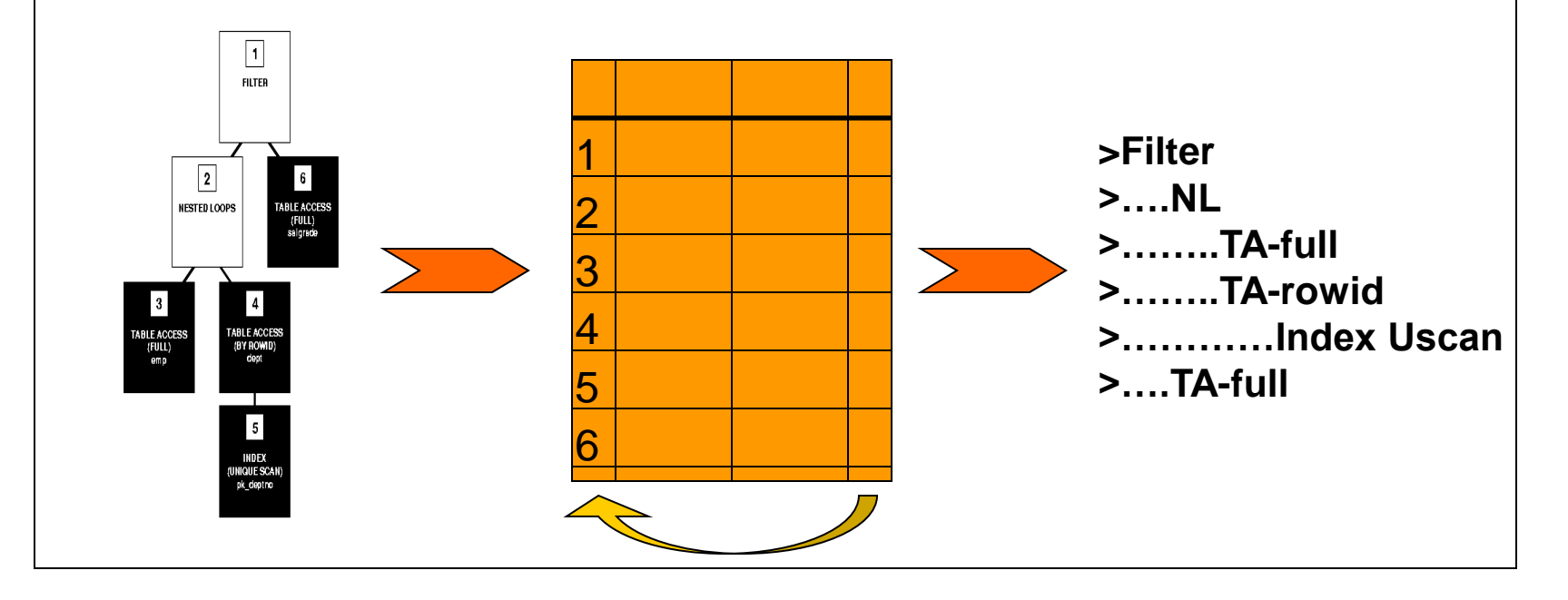

### Explain Plan Utility

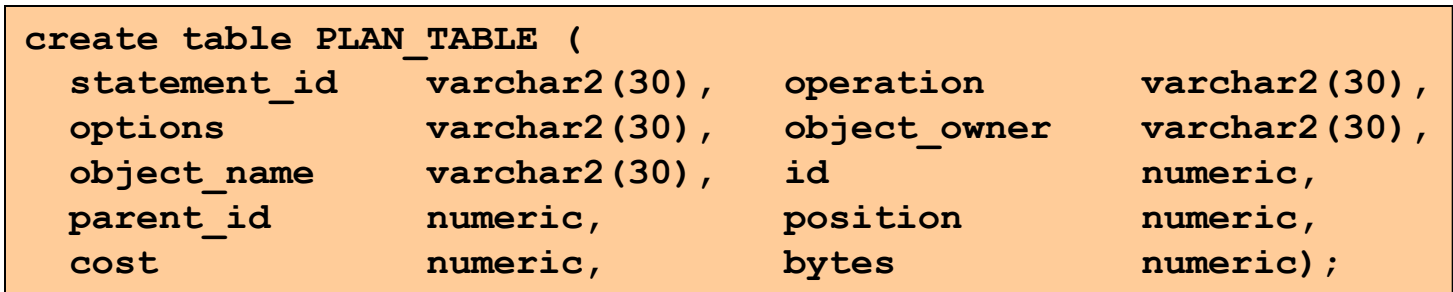

```
create or replace view PLANS(STATEMENT_ID,PLAN,POSITION) as
select statement_id,
   rpad('>',2*level,'.')||operation||
  decode(options,NULL,'',' (')||nvl(options,' ')||
   decode(options,NULL,'',') ')||
   decode(object_owner,NULL,'',object_owner||'.')||object_name plan,
  position
from plan_table
start with id=0
connect by prior id=parent_id
        and prior nvl(statement_id,'NULL')=nvl(statement_id,'NULL')
```
### Execution Plans

- 1. Single table without index
- 2. Single table with index
- 3. Joins
	- 1. Nested Loop
	- 2. Sort Merge
	- 3. Hash1 (small/large), hash2 (large/large)
- 4. Special operators

## Single Table, no Index (1.1)

SELECT \* FROM emp;

- **>.SELECT STATEMENT**
- **>...TABLE ACCESS full emp**

- Full table scan (FTS)
	- All blocks read sequentially into buffer cache
		- Also called "buffer-gets"
		- Done via multi-block I/O's (db file multiblock read count)
		- Till high-water-mark reached (truncate resets, delete not)
	- Per block: extract + return all rows
		- Then put block at LRU-end of LRU list (!)
		- All other operations put block at MRU-end

## Single Table, no Index (1.2)

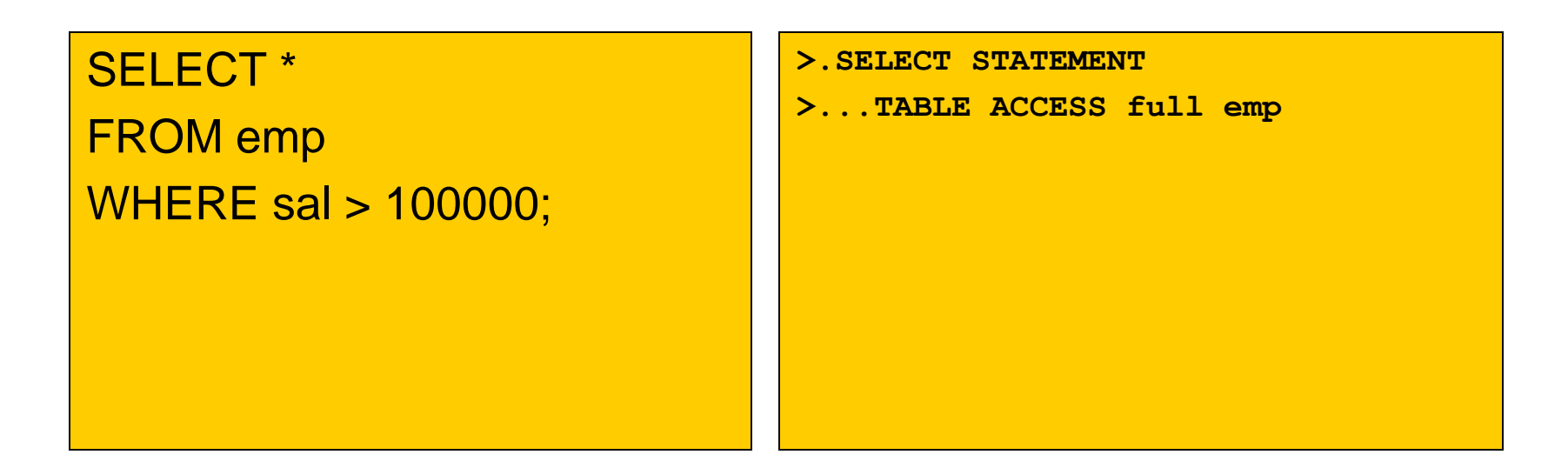

- Full table scan with filtering
	- Read all blocks
	- Per block extract, filter, then return row
		- **Simple where-clause filters never shown in plan**
		- FTS with: rows-in < rows-out

## Single Table, no Index (1.3)

SELECT \* FROM emp ORDER BY ename;

- **>.SELECT STATEMENT**
- **>...SORT order by**
- **>.....TABLE ACCESS full emp**

FTS followed by sort on ordered-by column(s)

- "Followed by" Ie. SORT won't return rows to its parent rowsource till its child row-source fully completed
- SORT order by: rows-in = rows-out
- Small sorts done in memory (SORT\_AREA\_SIZE)
- Large sorts done via TEMPORARY tablespace
	- Potentially many I/O's

## Single Table, no Index (1.3)

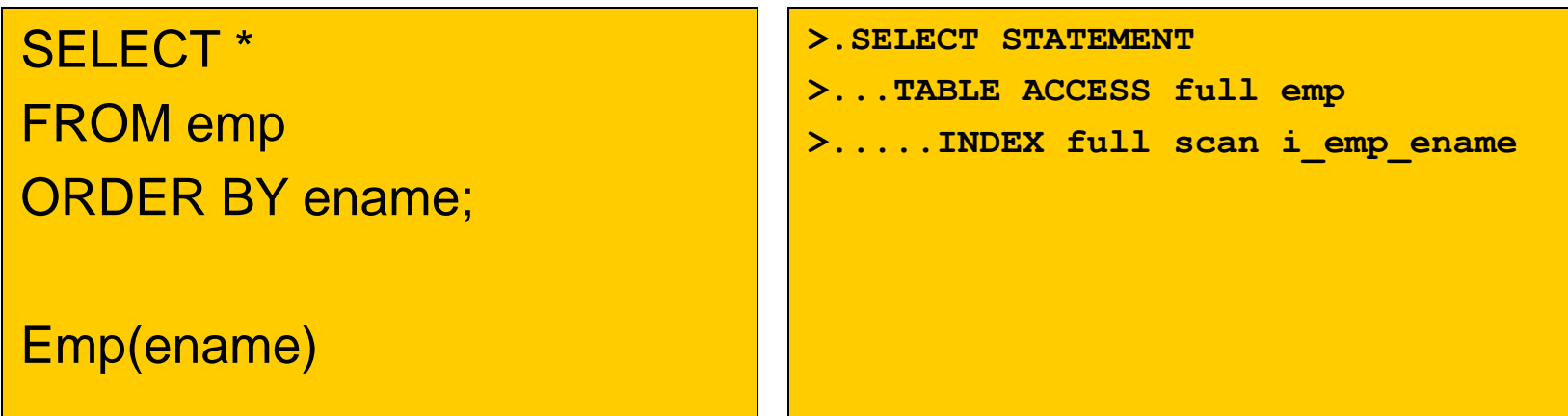

- If ordered-by column(s) is indexed
	- Index Full Scan
	- CBO uses index if mode = First\_Rows
	- If index is used => no sort is necessary

## Single Table, no Index (1.4)

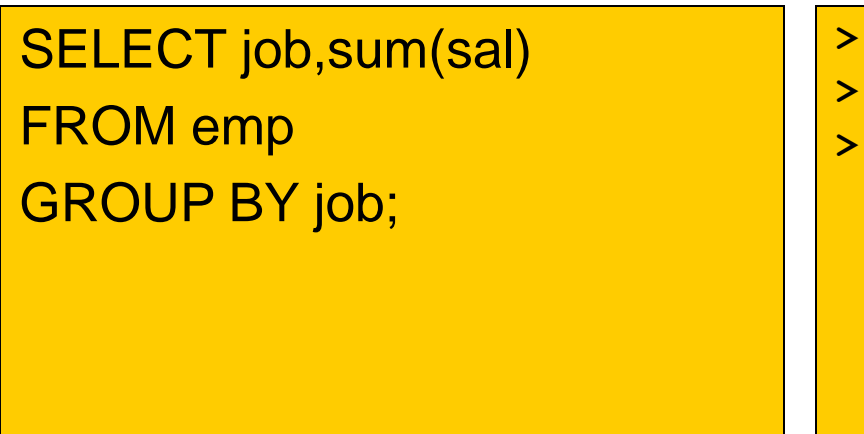

- **>.SELECT STATEMENT**
- **>...SORT group by**
- **>.....TABLE ACCESS full emp**

- FTS followed by sort on grouped-by column(s)
	- FTS will only retrieve job and sal columns
		- Small intermediate rowlength => sort more likely in memory
	- SORT group by: rows-in >> rows-out
	- Sort also computes aggregates

## Single Table, no Index (1.5)

SELECT job,sum(sal) FROM emp GROUP BY job HAVING sum(sal)>200000;

- **>.SELECT STATEMENT**
- **>...FILTER**
- **>.....SORT group by**
- **>.......TABLE ACCESS full emp**

#### **HAVING Filtering**

– Only filter rows that comply to having-clause

## Single Table, no Index (1.6)

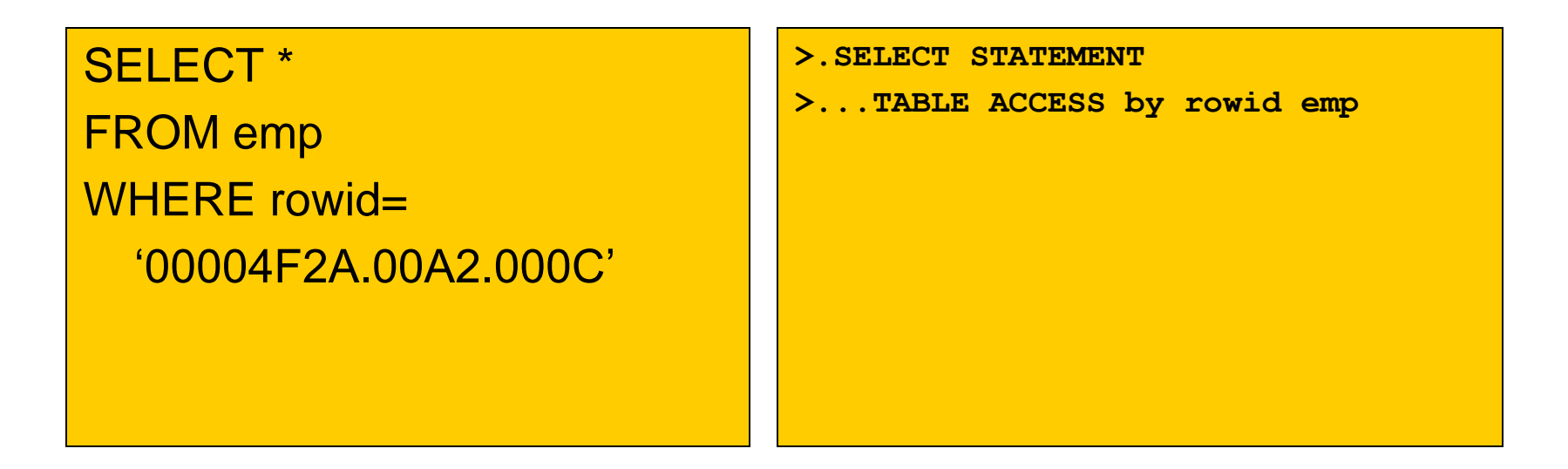

- Table access by rowid
	- Single row lookup
	- Goes straight to the block, and filters the row
	- Fastest way to retreive one row
		- If you know its rowid

# Single Table, Index (2.1)

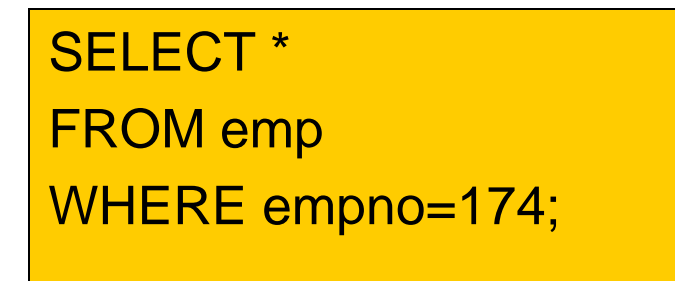

Unique emp(empno)

**>.SELECT STATEMENT**

- **>...TABLE ACCESS by rowid emp**
- **>.....INDEX unique scan i\_emp\_pk**

#### **Index Unique Scan**

- Traverses the node blocks to locate correct leaf block
- Searches value in leaf block (if not found => done)
- Returns rowid to parent row-source
	- Parent: accesses the file+block and returns the row

### Index Unique Scan (2.1)

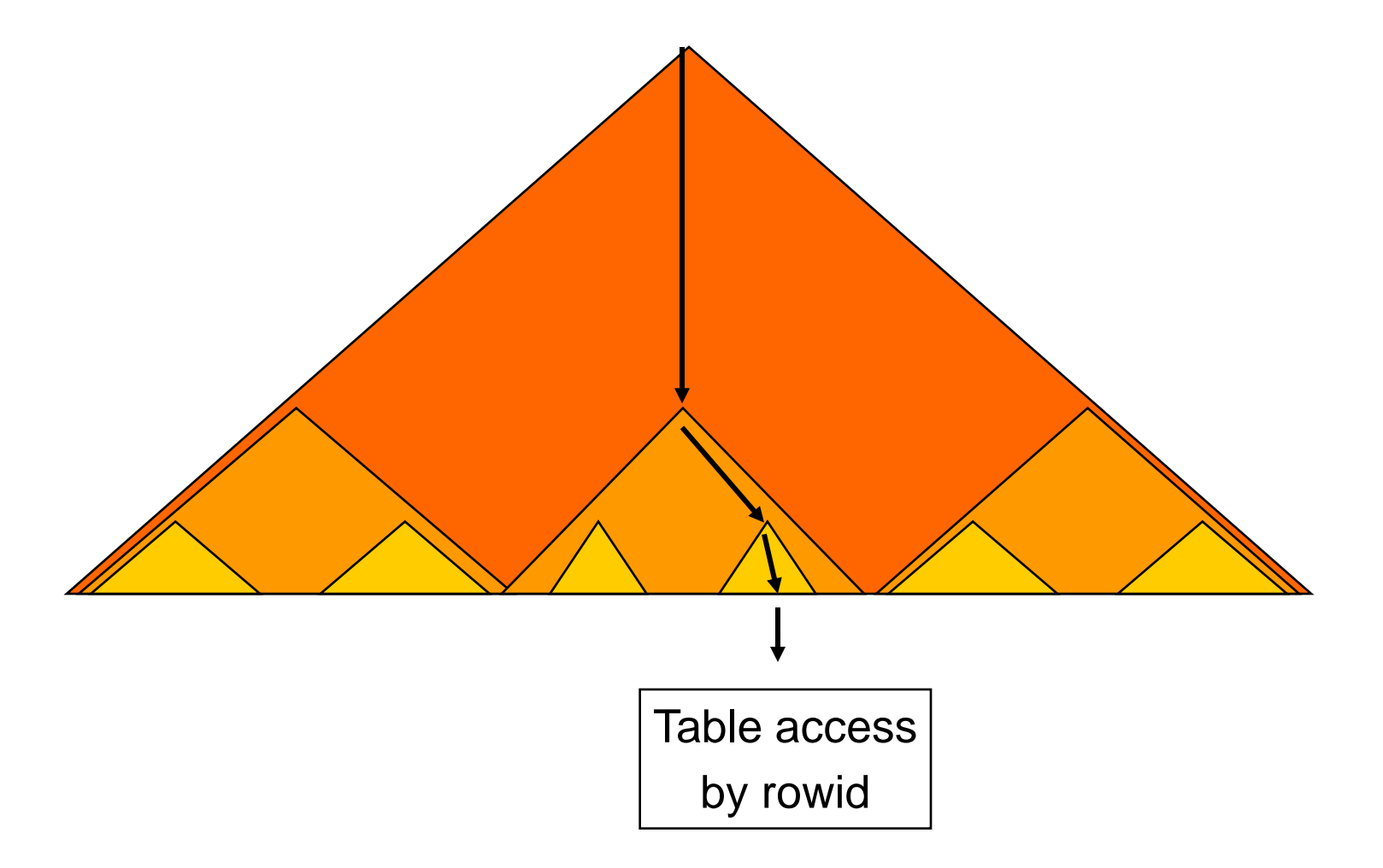

# Single Table, Index (2.2)

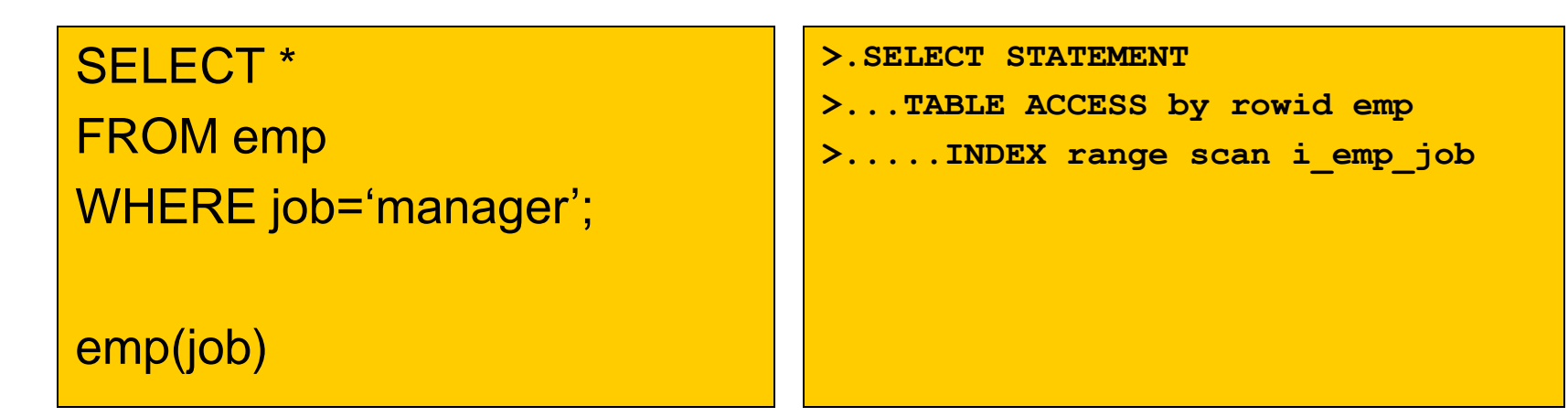

- (Non-unique) Index Range Scan
	- Traverses the node blocks to locate most left leaf block
	- Searches 1st occurrence of value in leaf block
	- Returns rowid to parent row-source
		- Parent: accesses the file+block and returns the row
	- Continues on to next occurrence of value in leaf block
		- Until no more occurences

### Index Range Scan (2.2)

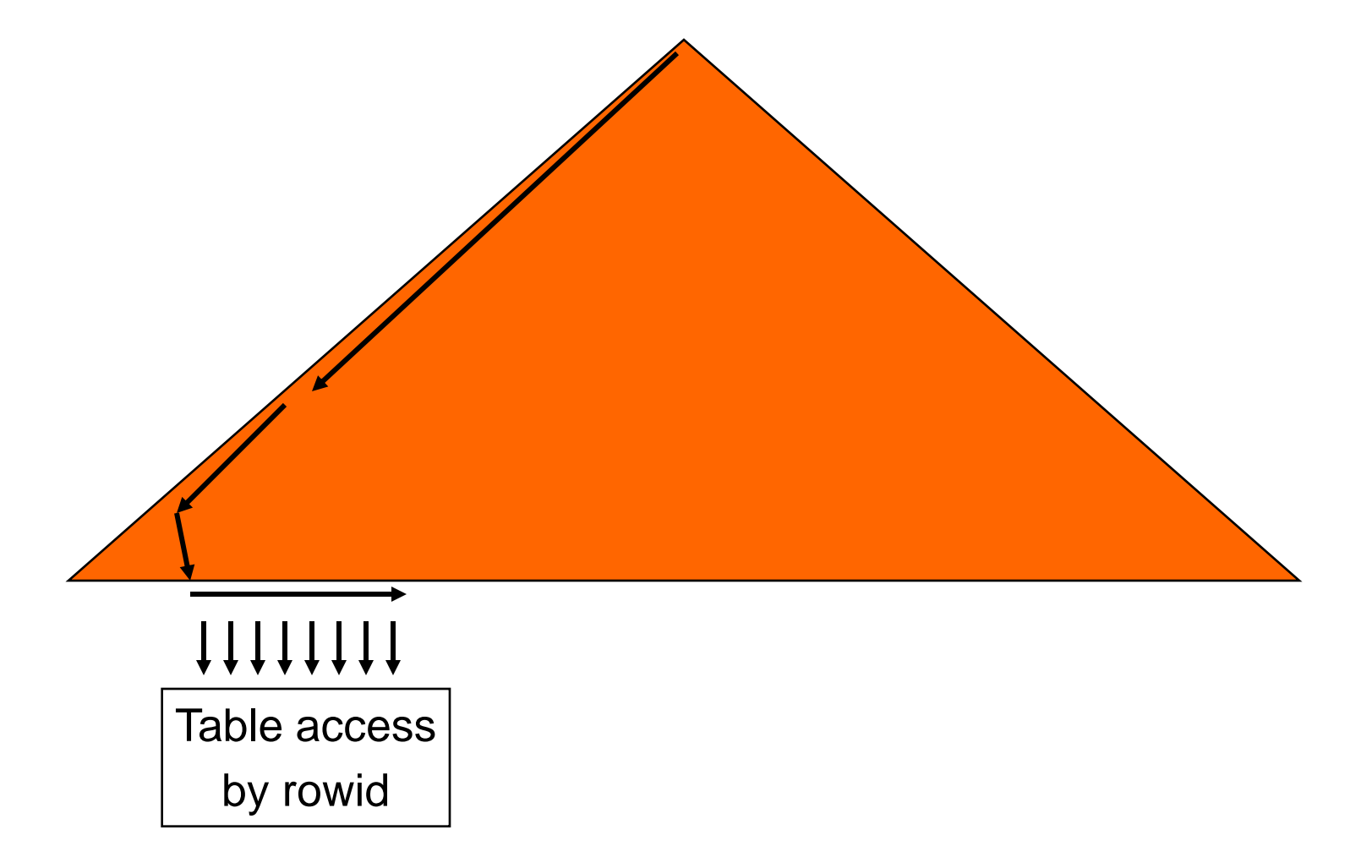

# Single Table, Index (2.3)

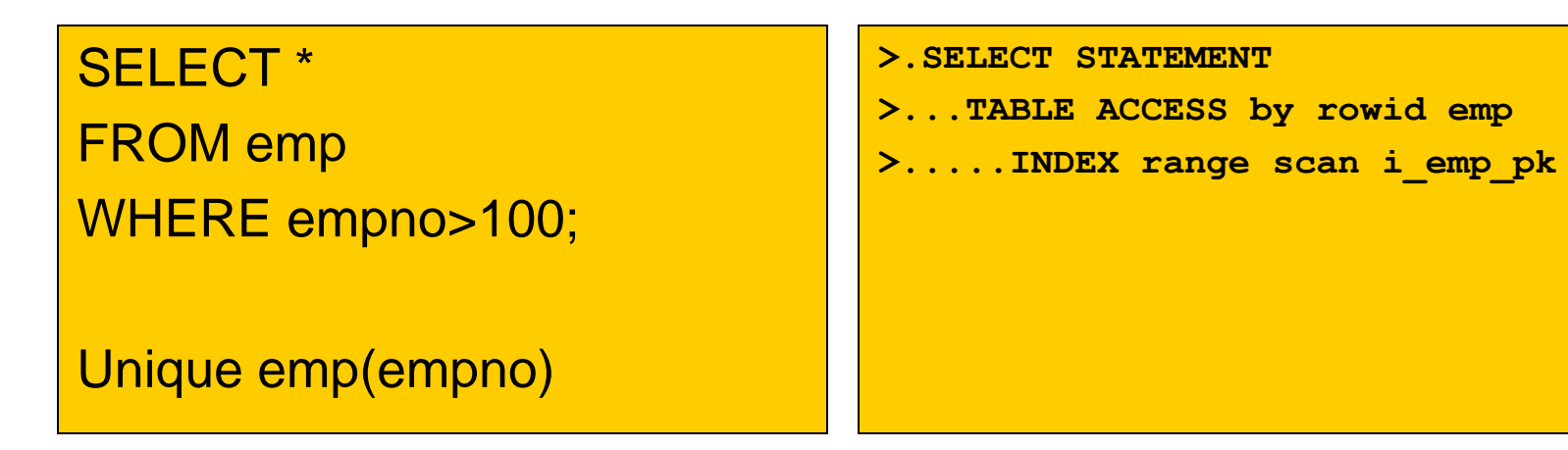

- Unique Index Range Scan
	- Traverses the node blocks to locate most left leaf block with start value
	- Searches 1<sup>st</sup> occurrence of value-range in leaf block
	- Returns rowid to parent row-source
		- Parent: accesses the file+block and returns the row
	- Continues on to next valid occurrence in leaf block
		- Until no more occurences / no longer in value-range

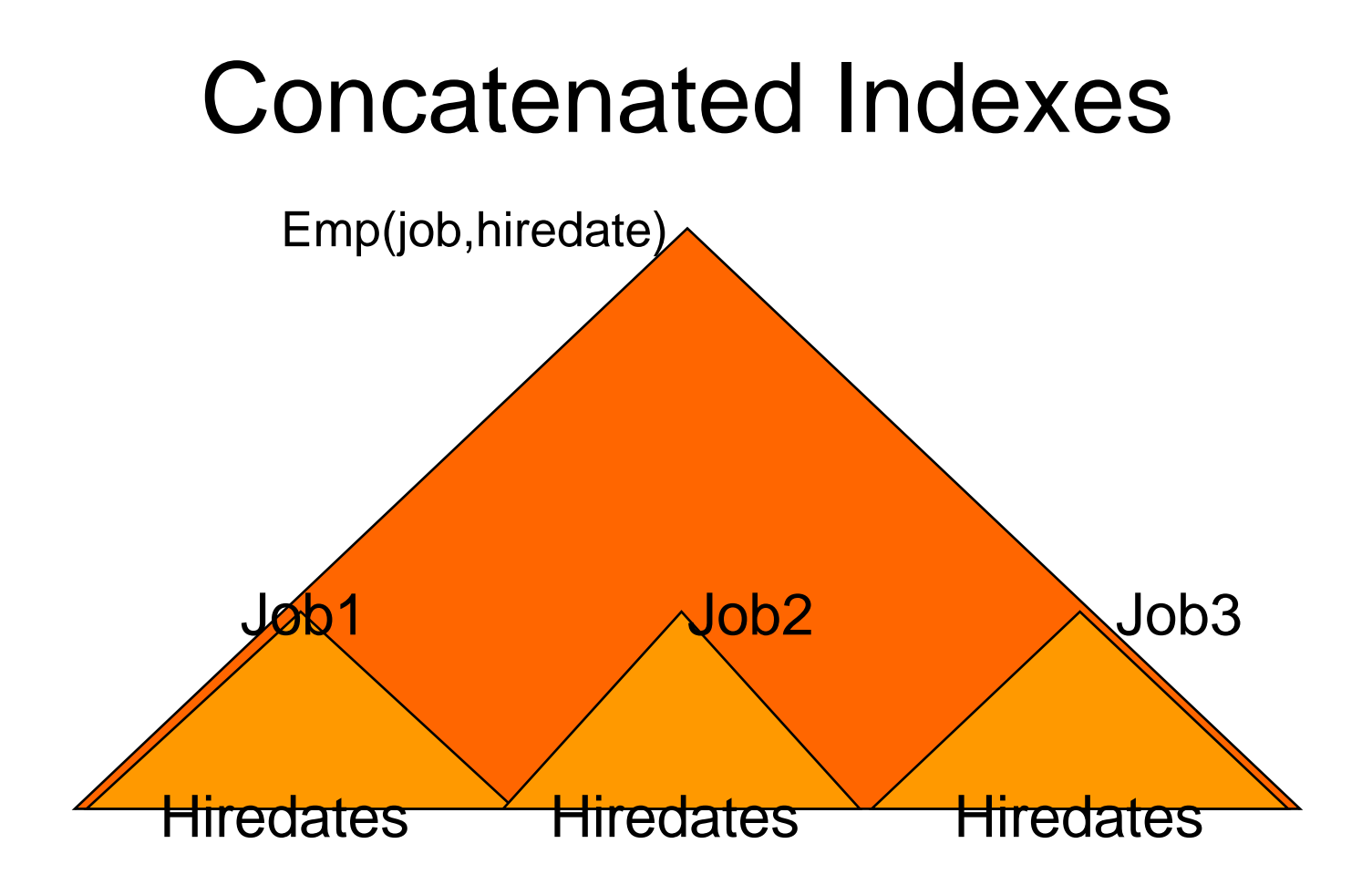

#### Multiple levels of Btrees, by column order

# Single Table, Index (2.4)

#### SELECT \*

FROM emp WHERE job='manager' AND hiredate='01-01-2001';

Emp(job,hiredate)

- **>.SELECT STATEMENT**
- **>...TABLE ACCESS by rowid emp**
- **>.....INDEX range scan i\_emp\_j\_h**

#### • Full Concatenated Index

- Use job-value to navigate to sub-Btree
- Then search all applicable hiredates

## Single Table, Index (2.5)

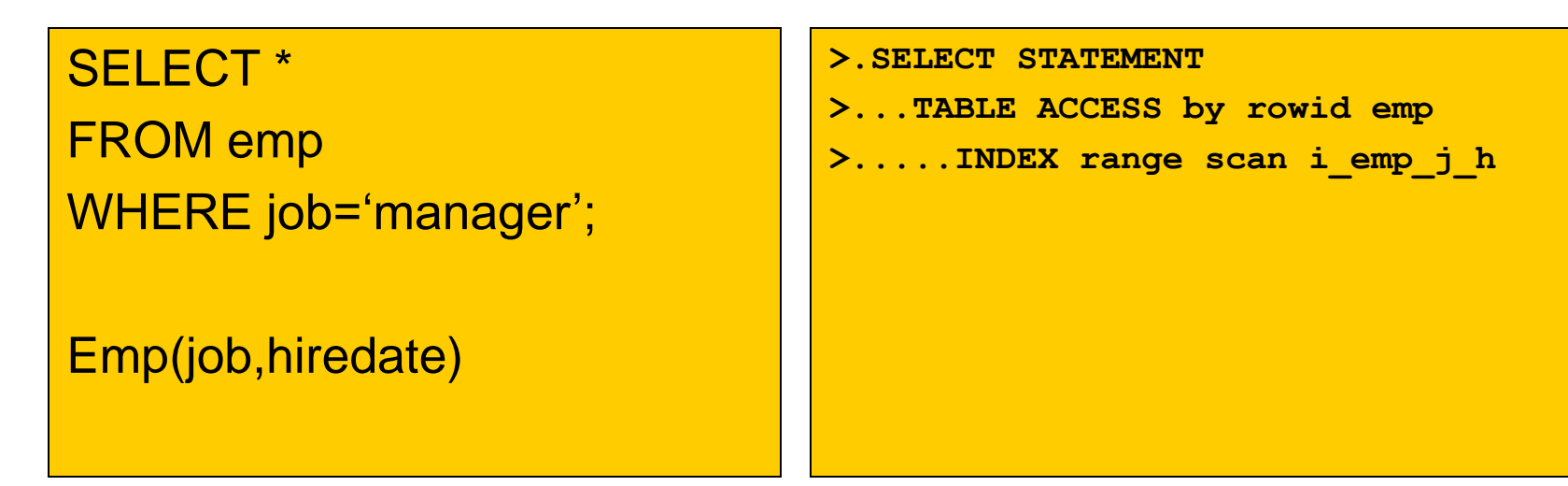

- (Leading) Prefix of Concatenated Index
	- Scans full sub-Btree inside larger Btree

## Index Range Scan (2.5)

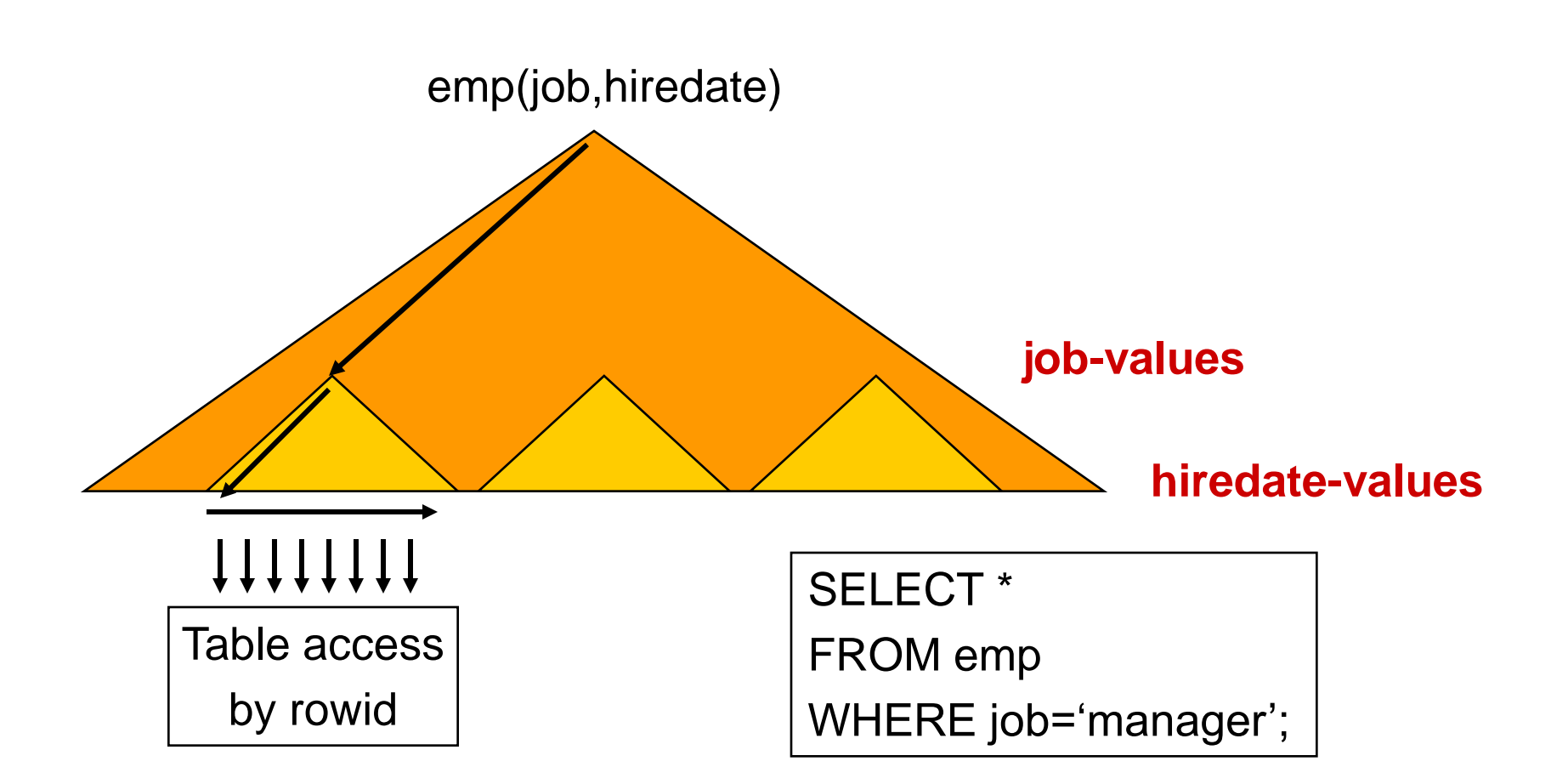

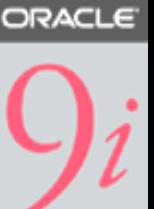

# Single Table, Index (2.6)

#### SELECT \* FROM emp WHERE hiredate='01-01-2001';

Emp(job,hiredate)

- **>.SELECT STATEMENT**
- **>...TABLE ACCESS by rowid emp**
- **>.....INDEX range scan i\_emp\_j\_h**

- Index Skip Scan (prior versions did FTS)
	- "To use indexes where they've never been used before"
	- Predicate on leading column(s) no longer needed
	- Views Btree as collection of smaller sub-Btrees
	- Works best with low-cardinality leading column(s)
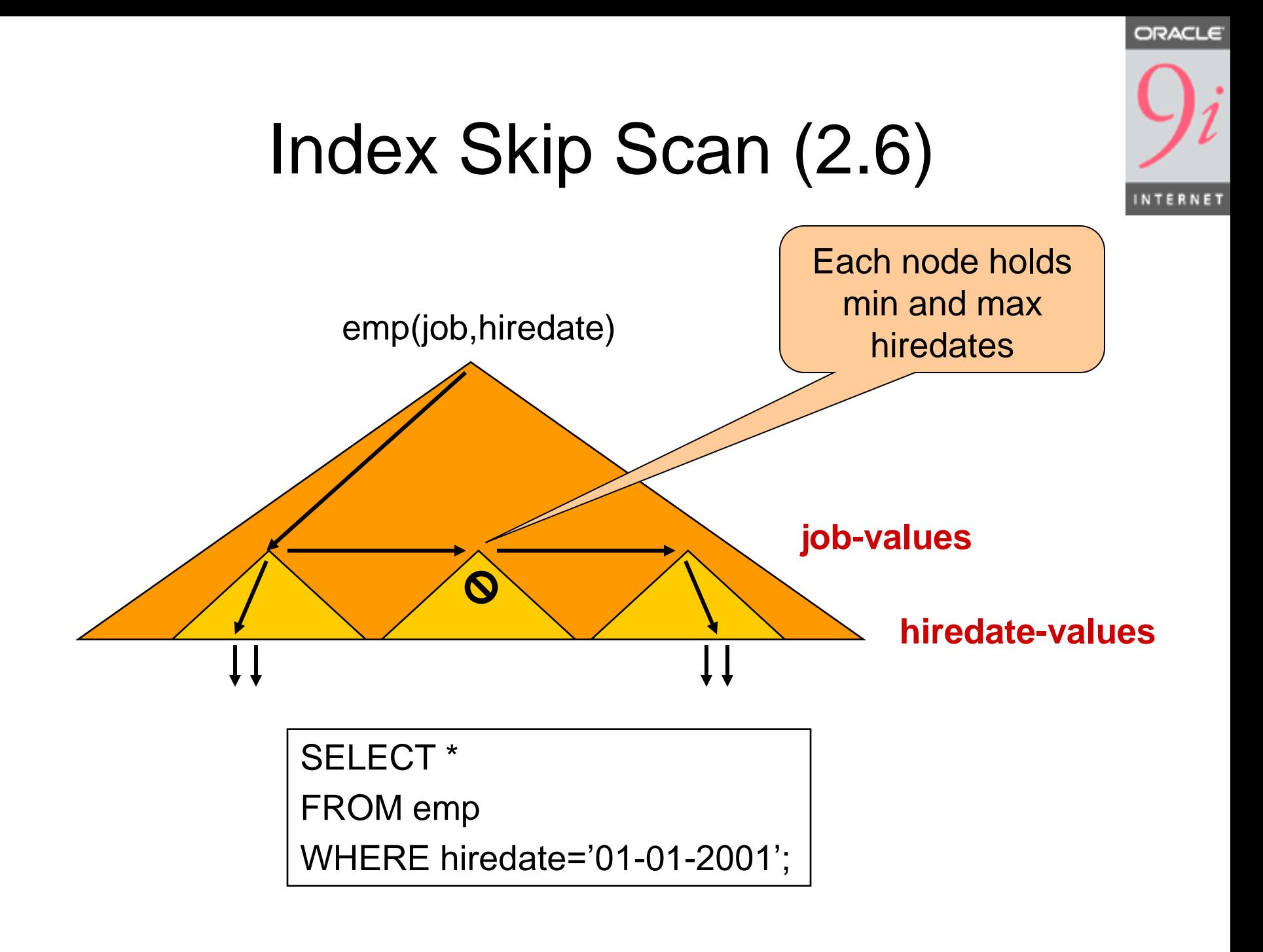

## Single Table, Index (2.7)

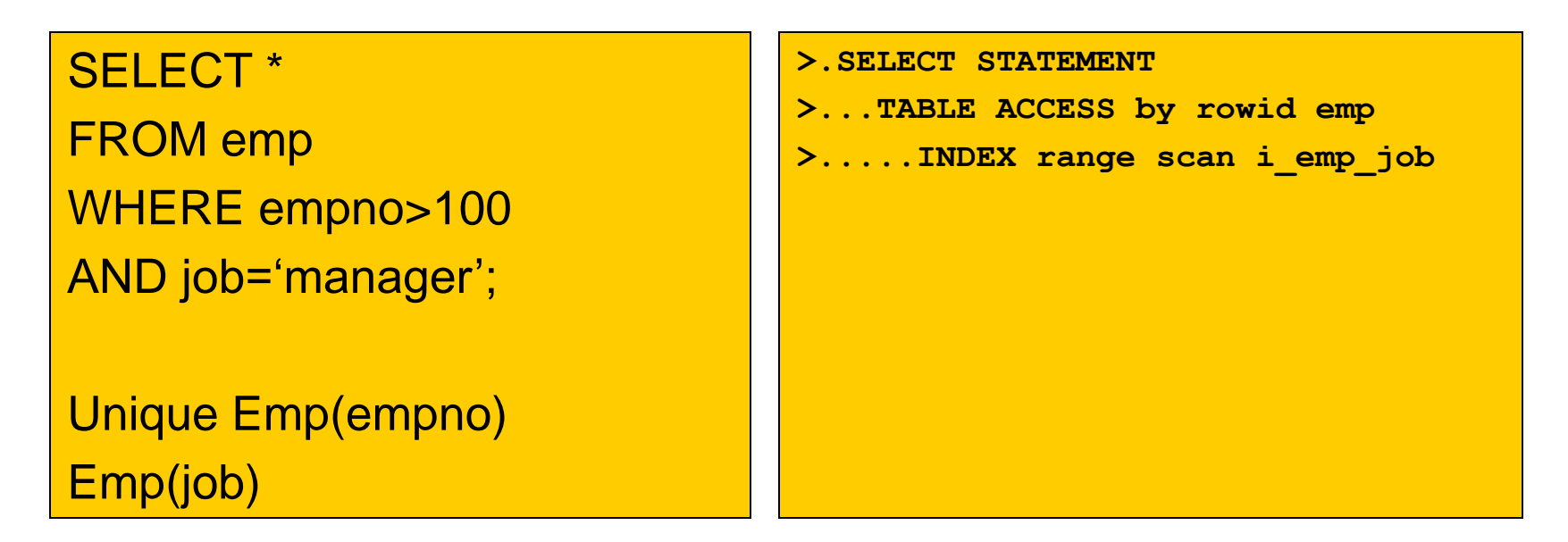

- **Multiple Indexes** 
	- Rule: uses heuristic decision list to choose which one
		- Avaliable indexes are 'ranked'
	- Cost: computes most selective one (ie. least costing)
		- Uses statistics

### RBO Heuristics

- Ranking multiple available indexes
	- 1. Equality on single column unique index
	- 2. Equality on concatenated unique index
	- 3. Equality on concatenated index
	- 4. Equality on single column index
	- 5. Bounded range search in index
		- Like, Between, Leading-part, ...
	- 6. Unbounded range search in index
		- Greater, Smaller (on leading part)

*Normally you hint which one to use*

## CBO Cost Computation

- Statistics at various levels
	- Table:
		- Num\_rows, Blocks, Empty\_blocks, Avg\_space
	- Column:
		- Num\_values, Low\_value, High\_value, Num\_nulls
	- Index:
		- Distinct\_keys, Blevel, Avg\_leaf\_blocks\_per\_key, Avg\_data\_blocks\_per\_key, Leaf\_blocks
	- Used to compute selectivity of each index
		- Selectivity = percentage of rows returned
			- Number of I/O's plays big role
		- FTS is also considered at this time!

## Single Table, Index (2.1)

SELECT \* FROM emp WHERE empno=174;

Unique emp(empno)

```
>.SELECT STATEMENT
>...TABLE ACCESS by rowid emp
>.....INDEX unique scan i_emp_pk
Or,
>.SELECT STATEMENT
>...TABLE ACCESS full emp
```
- CBO will use Full Table Scan If, # of I/O's to do FTS < # of I/O's to do IRS
	- FTS I/O uses db\_file\_multiblock\_read\_count (dfmrc)
		- Typically 16
	- $-$  Unique scan uses: (blevel  $+$  1)  $+1$  I/O's
	- FTS uses ceil(#table blocks / dfmrc) I/O's

## CBO: Clustering Factor

- Index level statistic
	- How well ordered are the rows in comparison to indexed values?
	- Average number of blocks to access a single value
		- **1** means range scans are cheap
		- **<# of table blocks>** means range scans are expensive
	- Used to rank multiple available range scans

**Blck 1 Blck 2 Blck 3 ------ ------ ------ A A A B B B C C C Blck 1 Blck 2 Blck 3 ------ ------ ------ A B C A B C A B C**  $Cluster = 1$  |  $Cluster = 3$ 

## Single Table, Index (2.2)

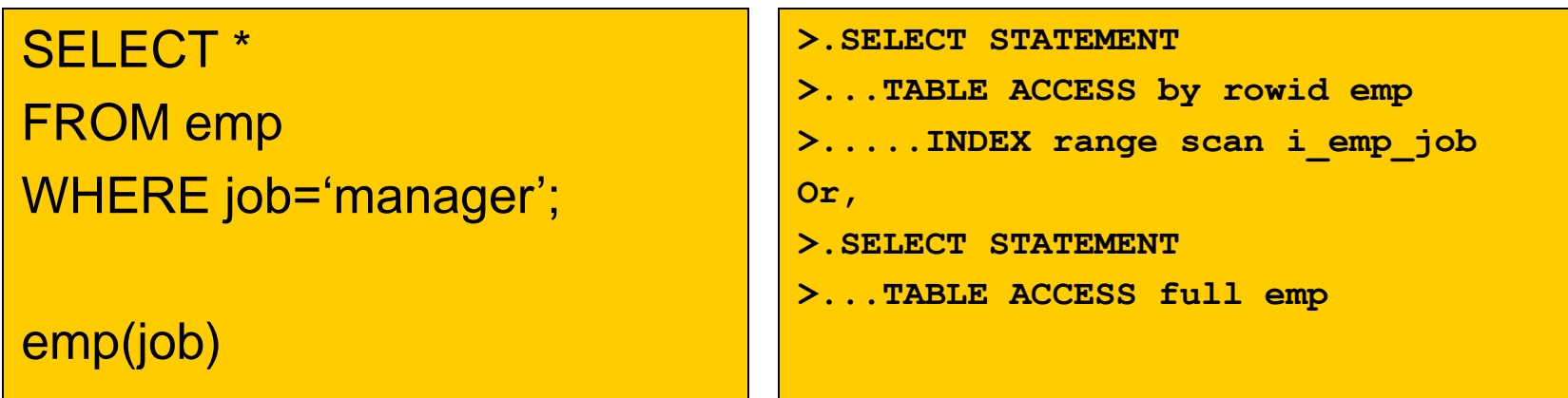

- Clustering factor comparing IRS against FTS
	- If, (#table blocks / dfmrc)

 $\lt$  (#values \* clust.factor) + blevel + leafblocks-to-visit then, FTS is used

## Single Table, Index (2.7)

#### SELECT \*

FROM emp WHERE empno>100 AND job='manager';

```
Unique Emp(empno)
Emp(job)
```

```
>.SELECT STATEMENT
>...TABLE ACCESS by rowid emp
>.....INDEX range scan i_emp_job
Or,
>.SELECT STATEMENT
>...TABLE ACCESS by rowid emp
>.....INDEX range scan i_emp_empno
```
- Clust.factor comparing multiple IRS's
	- Suppose FTS is too many I/O's
	- Compare (#values \* clust.fact) to decide which index
		- Empno-selectivity =>  $\#$ values  $*$  1 =>  $\#$  I/O's
		- Job-selectivity => 1  $*$  clust.fact => # I/O's

## Single Table, Index (2.8)

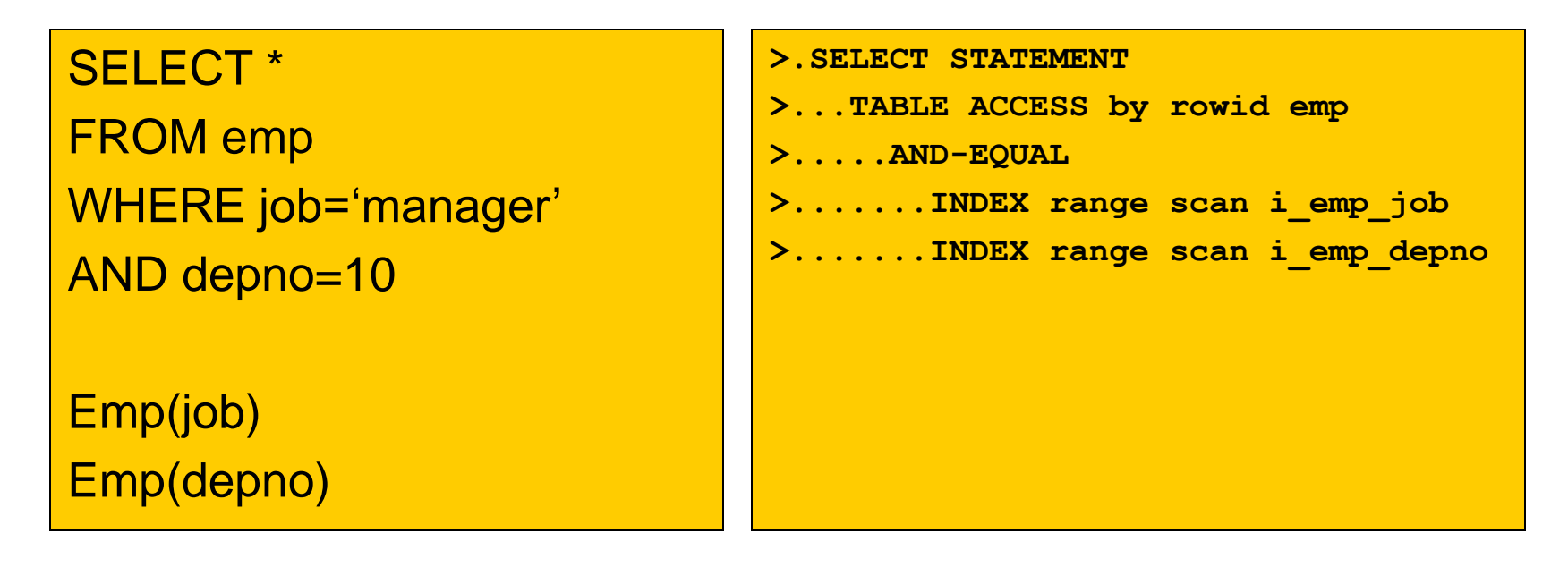

- Multiple same-rank, single-column indexes
	- AND-EQUAL: merge up to 5 single column range scans
	- Combines multiple index range scans prior to table access
		- Intersects rowid sets from each range scan
	- Rarely seen with CBO

## Single Table, Index (2.9)

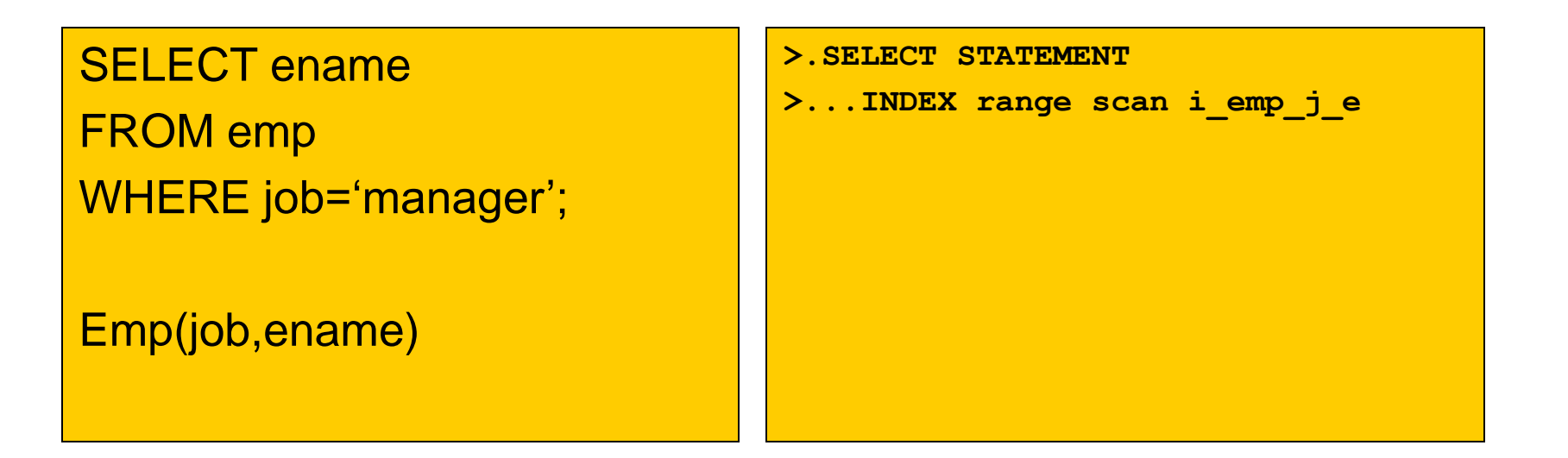

- Using indexes to avoid table access
	- Depending on columns used in SELECT-list and other places of WHERE-clause
	- No table-access if all used columns present in index

## Single Table, Index (2.10)

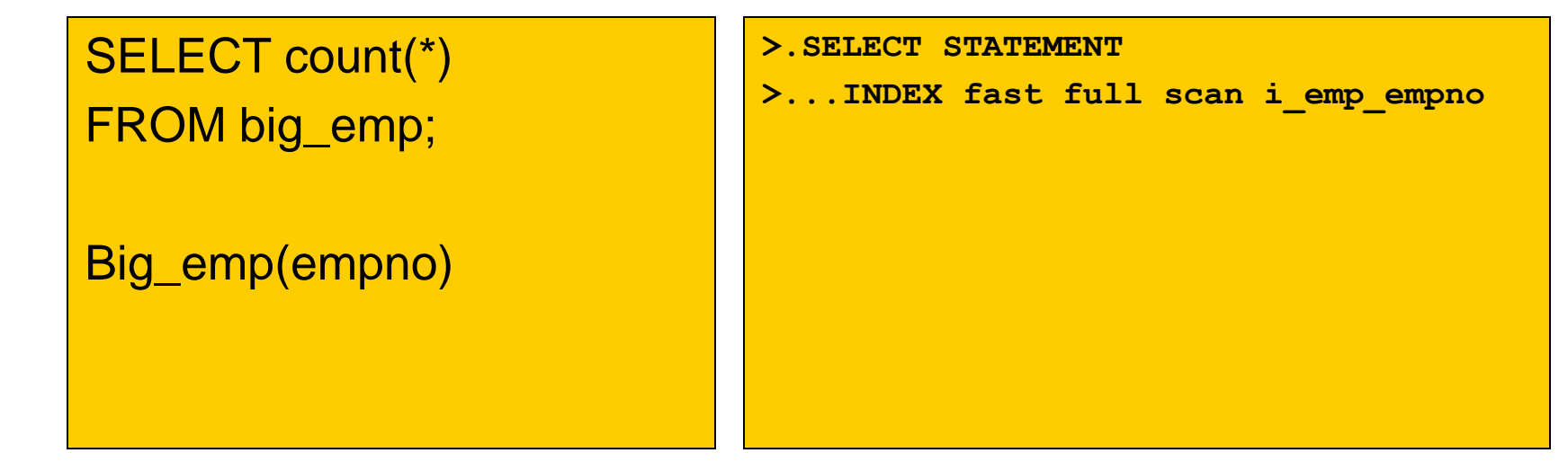

- Fast Full Index Scan (CBO only)
	- Uses same multiblock I/O as FTS
	- Eligible index must have at least one NOT NULL column
	- Rows are returned leaf-block order
		- Not in indexed-columns-order

### Joins, Nested Loops (3.1)

#### SELECT \* FROM dept, emp;

- **>.SELECT STATEMENT**
- **>...NESTED LOOPS**
- **>.....TABLE ACCESS full dept**
- **>.....TABLE ACCESS full emp**

#### • Full Cartesian Product via Nested Loop Join (NLJ)

```
– Init(RowSource1);
  While not eof(RowSource1)
  Loop Init(RowSource2);
        While not eof(RowSource2)
         Loop return(CurRec(RowSource1)+CurRec(RowSource2));
              NxtRec(RowSource2);
         End Loop;
        NxtRec(RowSource1);
  End Loop;
                                                 Two loops,
                                                    nested
```
### Joins, Sort Merge (3.2)

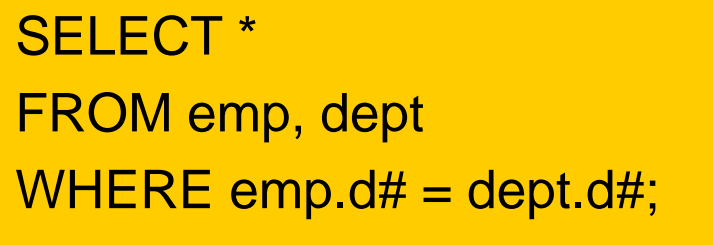

**>.SELECT STATEMENT >...MERGE JOIN >.....SORT join >.......TABLE ACCESS full emp >.....SORT join >.......TABLE ACCESS full dept**

• Inner Join, no indexes: Sort Merge Join (SMJ) Tmp1 := Sort(RowSource1,JoinColumn); Tmp2 := Sort(RowSource2,JoinColumn); Init(Tmp1); Init(Tmp2); While Sync(Tmp1,Tmp2,JoinColumn) Loop return(CurRec(Tmp1)+CurRec(Tmp2)); End Loop; Sync advances pointer(s) to next match

### Joins (3.3)

SELECT \*

FROM emp, dept WHERE  $emp. d# = depth. d#;$ 

Emp(d#)

**>.SELECT STATEMENT >...NESTED LOOPS >.....TABLE ACCESS full dept >.....TABLE ACCESS by rowid emp >.......INDEX range scan e\_emp\_fk**

- Inner Join, only one side indexed
	- NLJ starts with full scan of non-indexed table
	- Per row retrieved use index to find matching rows
		- Within 2<sup>nd</sup> loop a (current) value for d# is available!
		- And used to perform a range scan

## Joins (3.4)

**>.SELECT STATEMENT >...NESTED LOOPS >.....TABLE ACCESS full dept >.....TABLE ACCESS by rowid emp >.......INDEX range scan e\_emp\_fk Or, >.SELECT STATEMENT >...NESTED LOOPS >.....TABLE ACCESS full emp >.....TABLE ACCESS by rowid dept >.......INDEX unique scan e\_dept\_pk** SELECT \* FROM emp, dept WHERE  $emp.d# = depth.d#$ Emp(d#) Unique Dept(d#)

- Inner Join, both sides indexed
	- RBO: NLJ, start with FTS of last table in FROM-clause
	- CBO: NLJ, start with FTS of biggest table in FROM-clause
		- Best multi-block I/O benefit in FTS
		- More likely smaller table will be in buffer cache

## Joins (3.5)

SELECT \*

FROM emp, dept WHERE  $emp.d# = depth.d#$ AND dept.loc = 'DALLAS'

**>.SELECT STATEMENT >...NESTED LOOPS >.....TABLE ACCESS full dept >.....TABLE ACCESS by rowid emp >.......INDEX range scan e\_emp\_fk**

Emp(d#) Unique Dept(d#)

- Inner Join with additional conditions
	- Nested Loops
	- Always starts with table thas has extra condition(s)

### **Hashing**

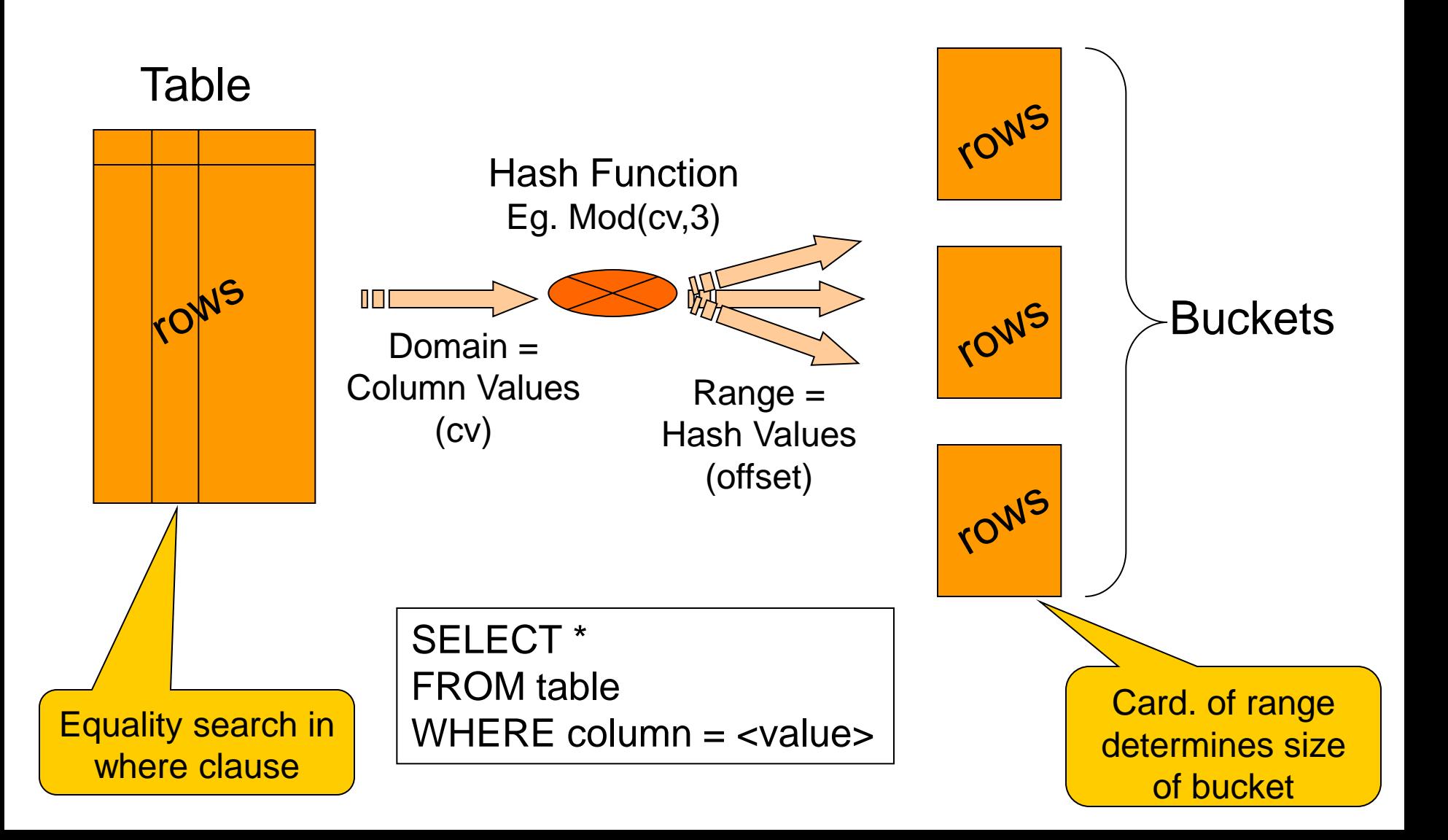

### Joins, Hash (3.6)

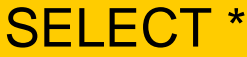

FROM dept, emp WHERE dept.d#  $=$  emp.d#

- **>.SELECT STATEMENT**
- **>...HASH JOIN**
- **>.....TABLE ACCESS full dept**
- **>.....TABLE ACCESS full emp**

#### Emp(d#), Unique Dept(d#)

 $-$  Tmp1 := Hash(RowSource1,JoinColumn);  $-$  -- In memory Init(RowSource2); While not eof(RowSource2) Loop HashInit(Tmp1,JoinValue); - - Locate bucket While not eof(Tmp1) Loop return(CurRec(RowSource2)+CurRec(Tmp1)); NxtHashRec(Tmp1,JoinValue); End Loop; NxtRec(RowSource2); End Loop;

### Joins, Hash (3.6)

- Must be explicitely enabled via init.ora file:
	- Hash\_Join\_Enabled = True
	- $-$  Hash\_Area\_Size =  $\langle$ bytes>
- If hashed table does not fit in memory
	- 1 st rowsource: temporary hash cluster is built
		- And written to disk (I/O's) in partitions
	- $-$  2<sup>nd</sup> rowsource also converted <u>using same hash-function</u>
	- Per 'bucket' rows are matched and returned
		- One bucket must fit in memory, else very bad performance

### Subquery (4.1)

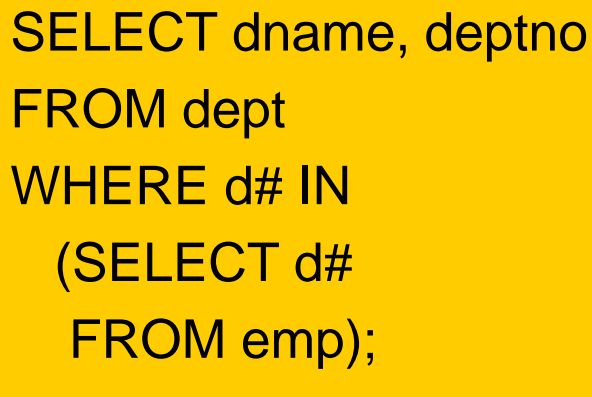

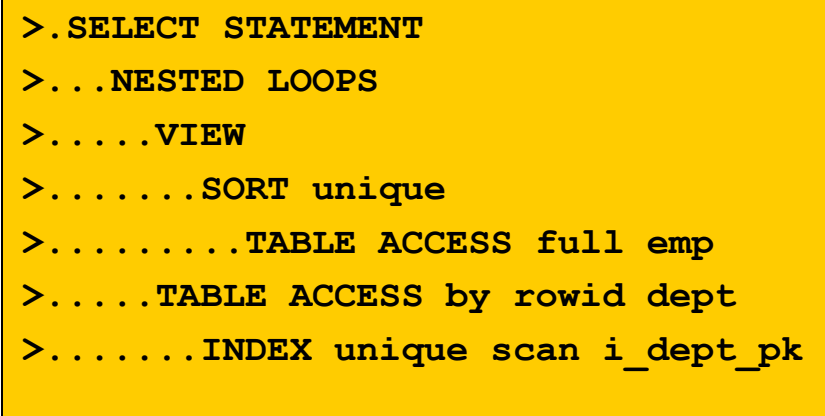

#### • Transformation into join

– Temporary view is built which drives the nested loop

### Subquery, Correlated (4.2)

SELECT \* FROM emp e WHERE sal > (SELECT sal FROM emp m WHERE m.e#=e.mgr#) **>.SELECT STATEMENT >...FILTER >.....TABLE ACCESS full emp >.....TABLE ACCESS by rowid emp >.......INDEX unique scan i\_emp\_pk**

- "Nested Loops"-like FILTER
	- For each row of 1<sup>st</sup> rowsource, execute 2<sup>nd</sup> rowsource and filter on truth of subquery-condition
	- Subquery can be re-written as self-join of EMP table

### Subquery, Correlated (4.2)

#### SELECT \*

FROM emp e, emp m WHERE m.e#=e.mgr#  $AND$  e.sal  $>$  m.sal;

**>.SELECT STATEMENT >...NESTED LOOPS >.....TABLE ACCESS full emp >.....TABLE ACCESS by rowid emp >.......INDEX unique scan i\_emp\_pk**

#### Subquery rewrite to join

– Subquery can also be rewritten to EXISTS-subquery

### Subquery, Correlated (4.2)

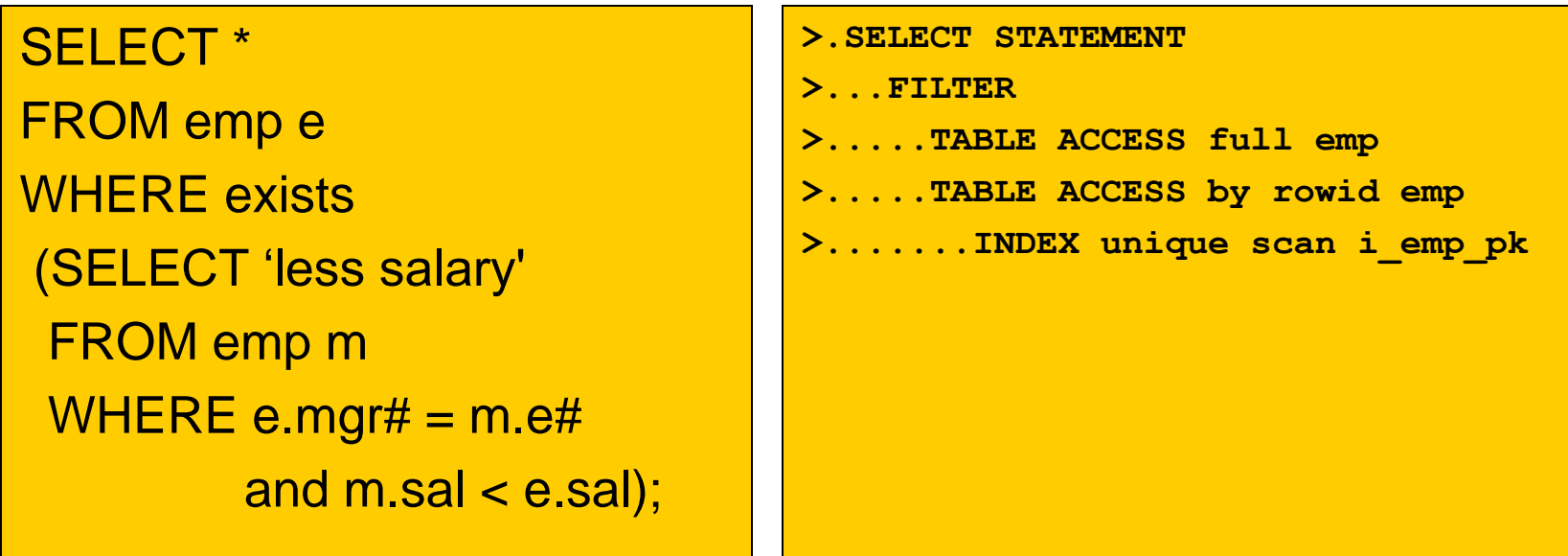

- Subquery rewrite to EXISTS query
	- For each row of 1<sup>st</sup> rowsource, execute 2<sup>nd</sup> rowsource And filter on retrieval of rows by 2<sup>nd</sup> rowsource

### Concatenation (4.3)

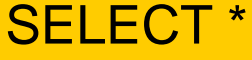

FROM emp WHERE mgr#  $= 100$ OR job = 'CLERK';

Emp(mgr#) Emp(job)

**>.SELECT STATEMENT >...CONCATENATION >.....TABLE ACCESS by rowid emp >.......INDEX range scan i\_emp\_m >.....TABLE ACCESS by rowid emp >.......INDEX range scan i\_emp\_j**

- Concatenation (OR-processing)
	- Similar to query rewrite into 2 seperate queries
	- Which are then 'concatenated'

– If one index was missing => Full Table Scan

### Inlist Iterator (4.4)

SELECT \* FROM dept WHERE d# in (10,20,30);

Unique Dept(d#)

- **>.SELECT STATEMENT**
- **>...INLIST ITERATOR**
- **>.....TABLE ACCESS by rowid dept**
- **>.......INDEX unique scan i\_dept\_pk**

- Iteration over enumerated value-list
	- Every value executed seperately
- Same as concatenation of 3 "OR-red" values

## Union (4.5)

SELECT empno FROM emp UNION SELECT deptno FROM dept;

**>.SELECT STATEMENT >...SORT unique >.....UNION >.......TABLE ACCESS full emp >.......TABLE ACCESS full dept**

- Union followed by Sort-Unique
	- Sub rowsources are all executed/optimized individually
	- Rows retrieved are 'concatenated'
	- Set theory demands unique elements (Sort)

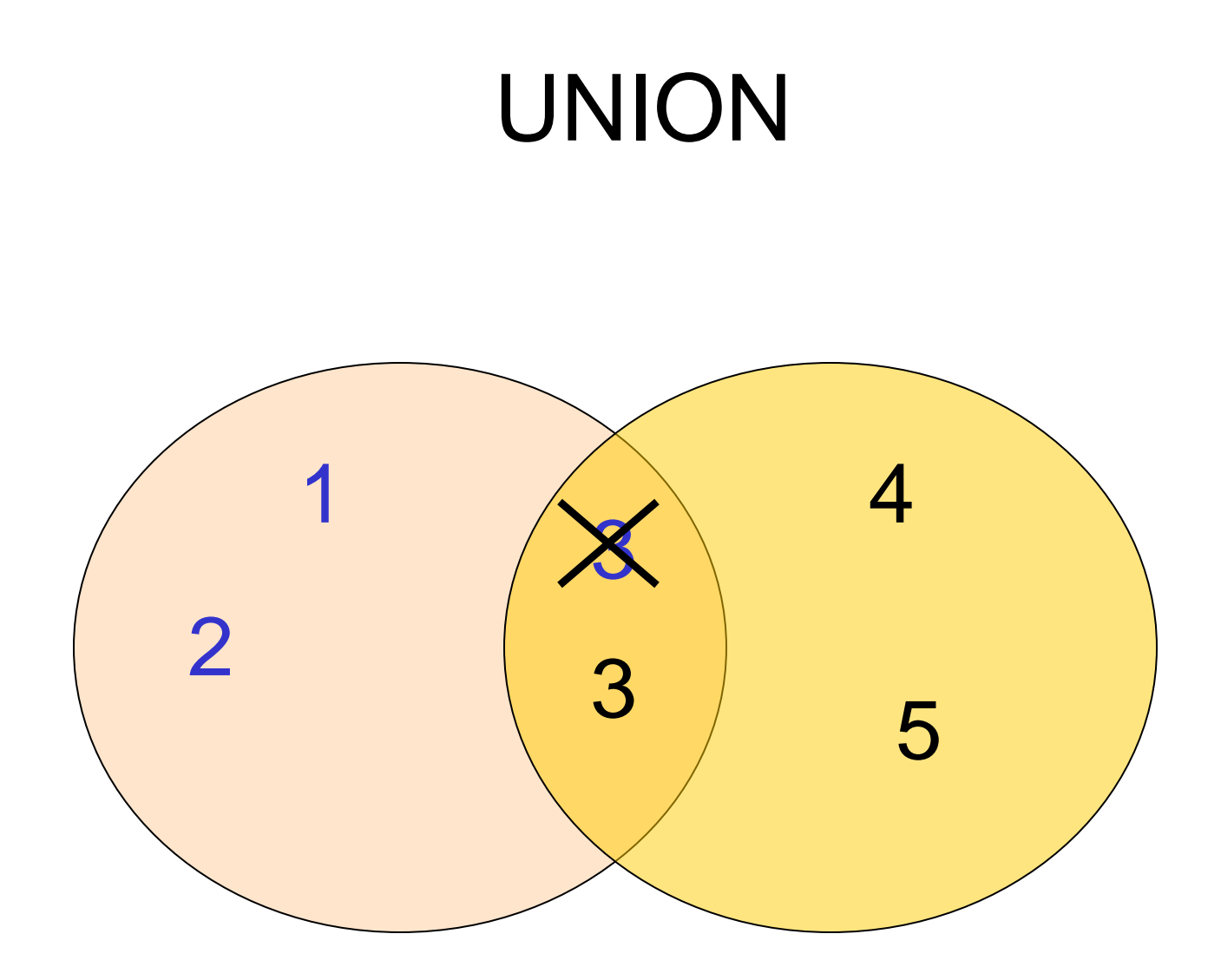

### Union All (4.6)

SELECT empno FROM emp UNION ALL SELECT deptno FROM dept;

- **>.SELECT STATEMENT**
- **>...UNION-ALL**
- **>.....TABLE ACCESS full emp**
- **>.....TABLE ACCESS full dept**

- Union-All: result is a 'bag', not a set
	- (expensive) Sort-operator not necessary

*Use UNION-ALL if you know the bag is a set.* (saving an expensive sort)

### UNION ALL

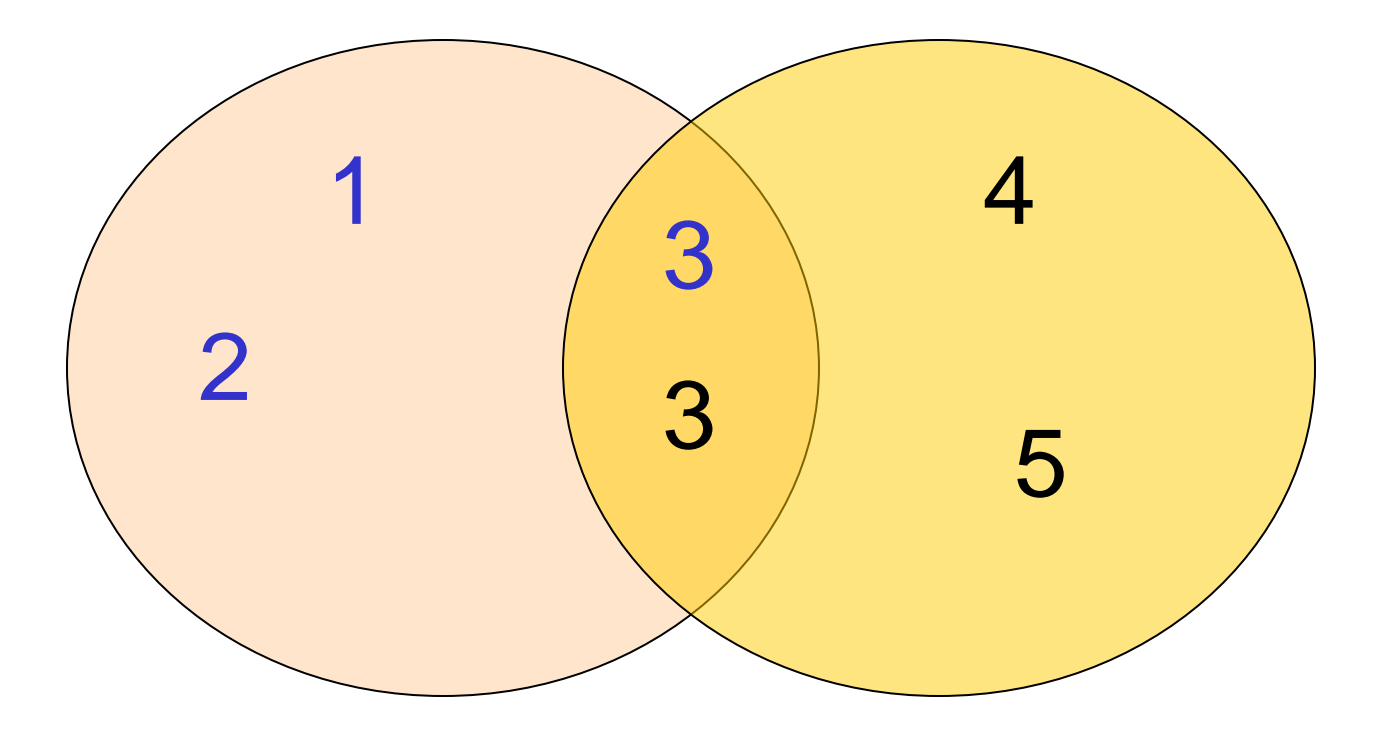

### Intersect (4.7)

SELECT empno FROM emp **INTERSECT** SELECT deptno FROM dept;

**>.SELECT STATEMENT >...INTERSECTION >.....SORT unique >.......TABLE ACCESS full emp >.....SORT unique >.......TABLE ACCESS full dept**

#### **INTERSECT**

- Sub rowsources are all executed/optimized individually
- Very similar to Sort-Merge-Join processing
- Full rows are sorted and matched

### INTERSECT

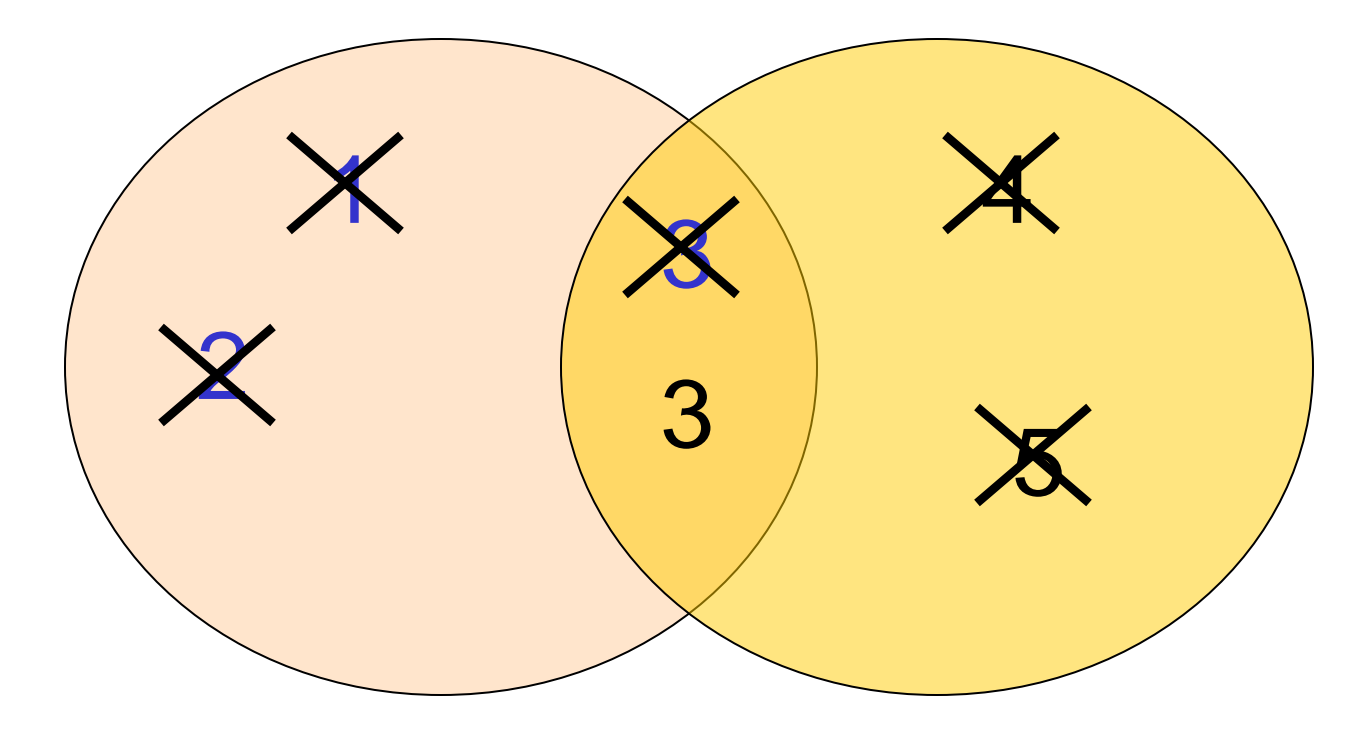

## Minus (4.8)

SELECT empno FROM emp **MINUS** SELECT deptno FROM dept;

**>.SELECT STATEMENT >...MINUS >.....SORT unique >.......TABLE ACCESS full emp >.....SORT unique >.......TABLE ACCESS full dept**

#### • MINUS

- Sub rowsources are all executed/optimized individually
- Similar to INTERSECT processing
	- Instead of match-and-return, match-and-exclude

# MINUS

### Break

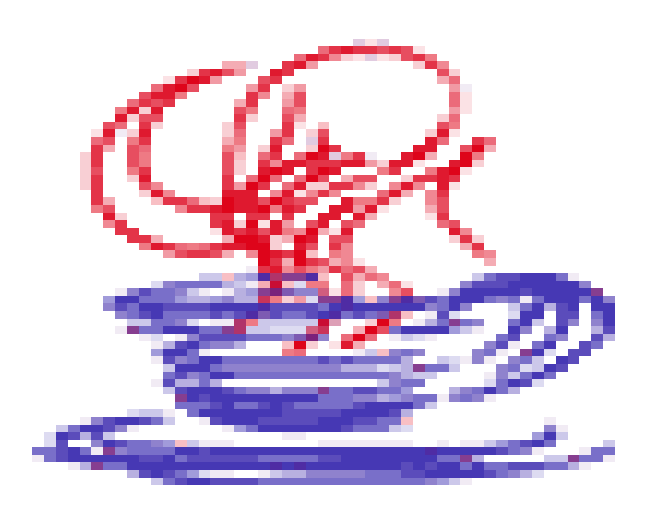

### **Utilities**

- Tracing
- SQL Hints
- Analyze command
- Dbms\_Stats package

### Trace Files

- Explain-plan: give insight before execution
- Tracing: give insight in actual execution
	- CPU-time spent
	- Elapsed-time
	- # of physical block-I/O's
	- # of cached block-I/O's
	- Rows-processed per row-source
- Session must be put in trace-mode
	- Alter session set sql\_trace=true;
	- Exec

dbms\_system.set\_sql\_trace\_in\_session(sid,s#,T/F);
#### Trace Files

- Tracefile is generated on database server
	- Needs to be formatted with TKPROF-utility

tkprof <tracefile> <tkp-file> <un>/<pw>

– Two sections per SQL-statement:

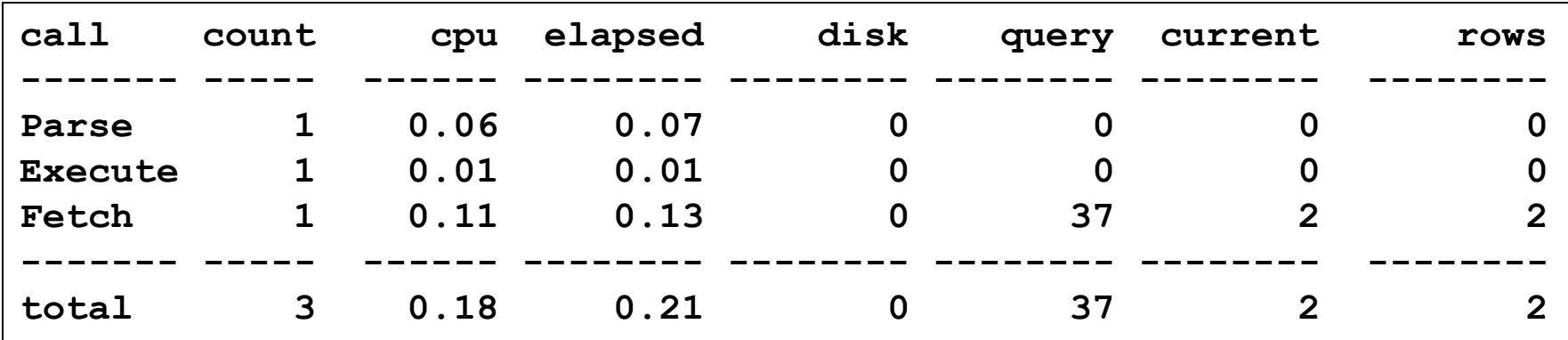

### Trace Files

- 2<sup>nd</sup> section: extended explain plan:
	- Example 4.2 (emp with more sal than mgr),
		- #R Plan .
		- 2 SELECT STATEMENT
		- 14 FILTER
		- 14 TABLE ACCESS (FULL) OF 'EMP'
		- 11 TABLE ACCESS (BY ROWID) OF 'EMP'
		- 12 INDEX (UNIQUE SCAN) OF 'I\_EMP\_PK' (UNIQUE)
- Emp has 14 records
- Two of them have no manager (NULL mgr column value)
- One of them points to non-existing employee
- Two actually earn more than their manager

## Hints

- Force optimizer to pick specific alternative
	- Implemented via embedded comment

```
SELECT /*+ <hint> */ ....
FROM ….
WHERE WHERE
```
UPDATE  $/*+$  <hint>  $*/$  .... WHERE ....

DFI FTF  $/*+$  <hint>  $*/$ WHERE ….

INSERT (see SELECT)

## **Hints**

#### – Common hints

- Full(<tab>)
- Index(<tab> <ind>)
- Index\_asc(<tab> <ind>)
- Index\_desc(<tab> <ind>)
- Ordered
- Use\_NL(<tab> <tab>)
- Use\_Merge(<tab> <tab>)
- Use\_Hash(<tab> <tab>)
- Leading(<tab>)
- First\_rows, All\_rows, Rule

### Analyze command

• Statistics need to be periodically generated – Done via 'ANALYZE' command

> Analyze <Table | Index> <x> <compute | estimate | delete> statistics <sample <x> <Rows | Percent>>

Analyze table emp estimate statistics sample 30 percent;

*ANALYZE will be de-supported*

## Dbms\_Stats Package

- Successor of Analyze command
	- Dbms\_stats.gather\_index\_stats(<owner>,<index>, <blocksample>,<est.percent>)
	- Dbms\_stats.gather\_table\_stats(<owner>,<table>, <blocksample>,<est.percent>)
	- Dbms\_stats.delete\_index\_stats(<owner>,<index>)
	- Dbms\_stats.delete\_table\_stats(<owner>,<table>)

SQL>exec dbms\_stats.gather\_table\_status('scott','emp',null,30);

## Warehouse Specifics

- Traditional Star Query
- Bitmap Indexes
	- Bitmap merge, and, conversion-to-rowid
	- Single table query
- Star Queries
	- Multiple tables

## Traditional Star Query

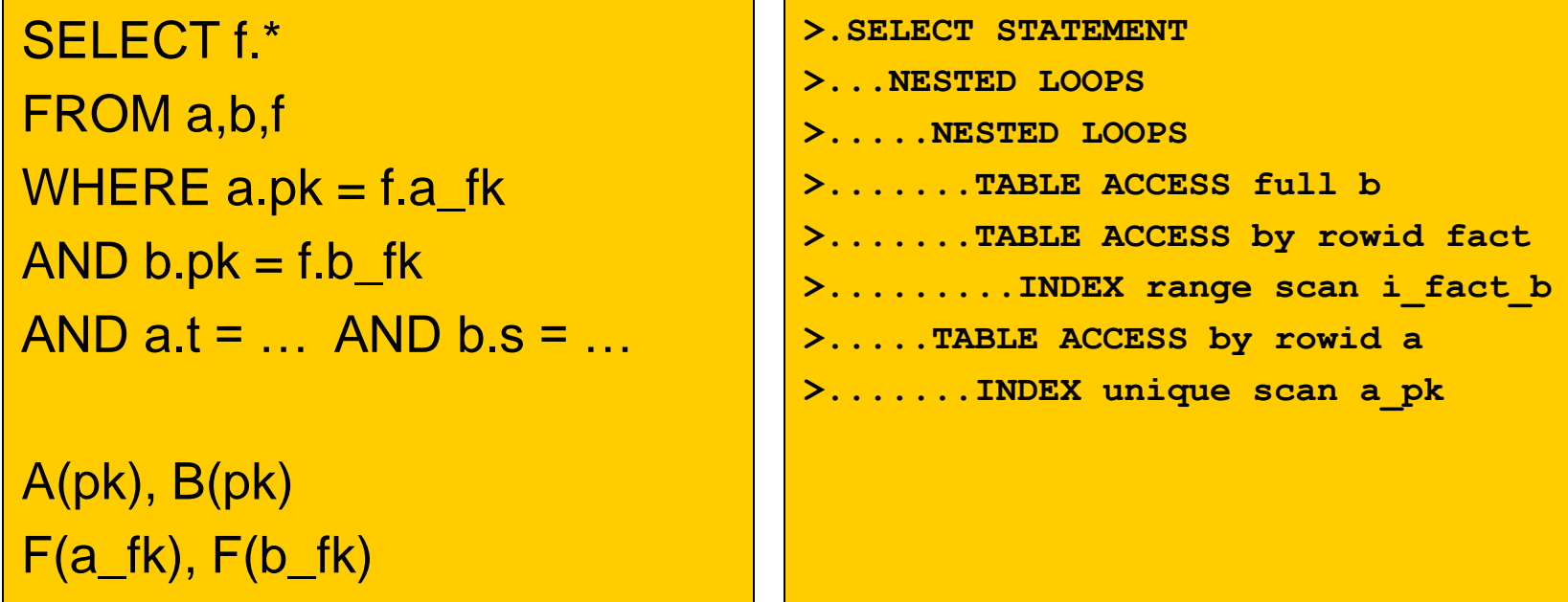

#### • Double nested loops

- Pick one table as start (A or B)
- Then follow join-conditions using Nested\_Loops

Too complex for AND-EQUAL

### Traditional Star Query

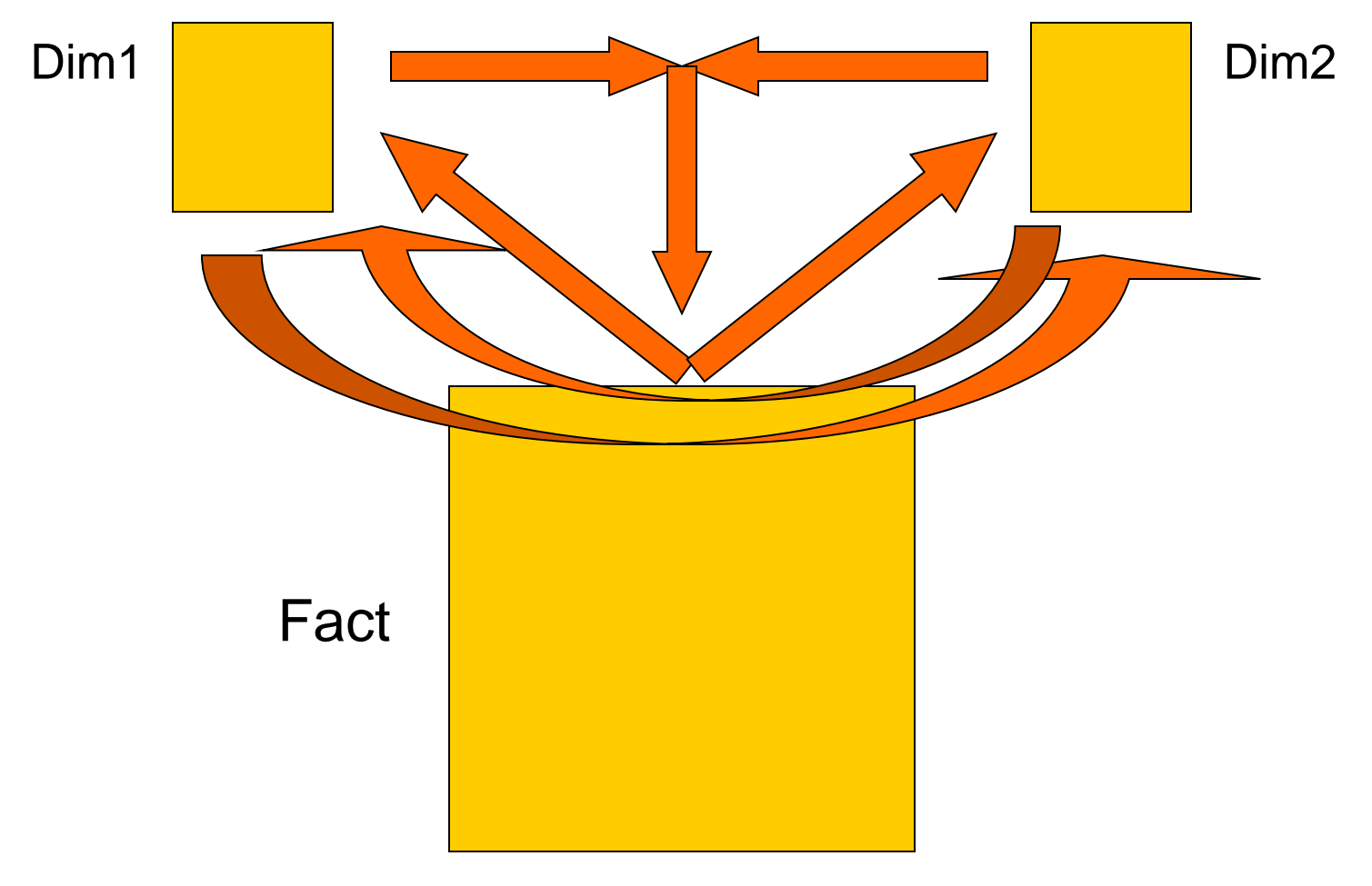

*Four access-order alternatives!*

## Traditional Star Query

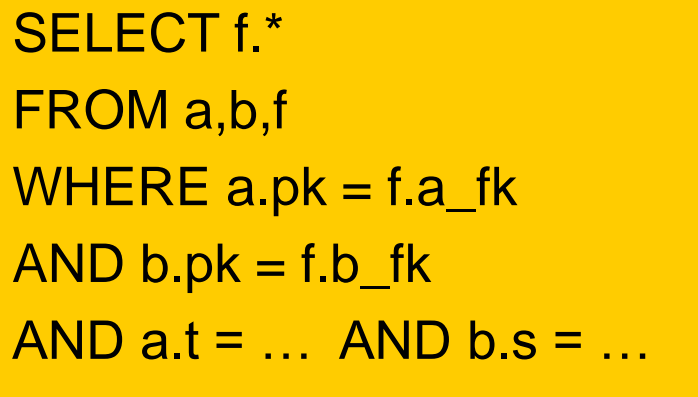

**>.SELECT STATEMENT >...NESTED LOOPS >.....MERGE JOIN cartesian >.......TABLE ACCESS full a >.......SORT join >.........TABLE ACCESS full b >.....TABLE ACCESS by rowid fact >.......INDEX range scan I\_f\_abc**

 $F(a$  fk, b fk,  $\dots)$ 

- Concatenated Index Range Scans for Star Query
	- At least two dimensions
	- Index at least one column more than dimensions used
	- Merge-Join-Cartesian gives all applicable dimension combinations
	- Per combination the concatenated index is probed

#### Bitmap Index

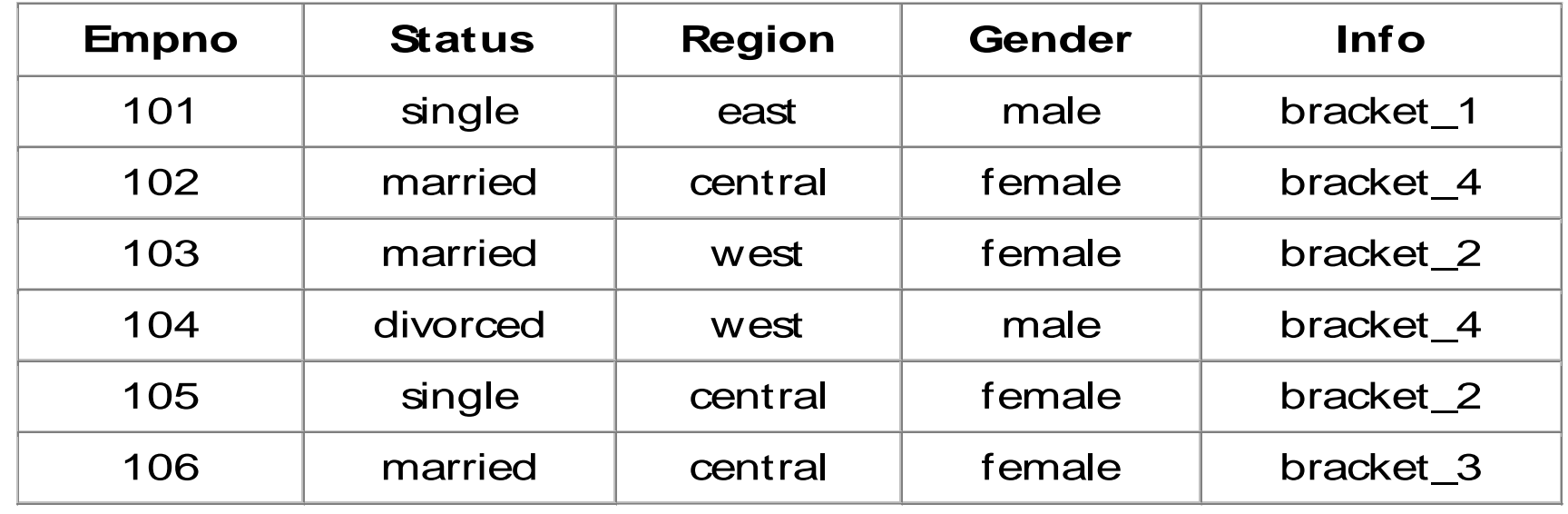

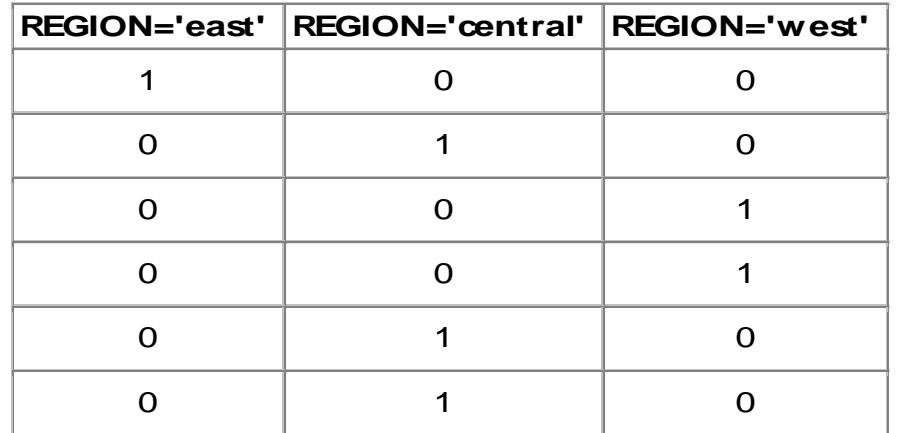

## Bitmap Indexes

SELECT COUNT(\*) FROM CUSTOMER WHERE MARITAL\_STATUS = 'married' AND REGION IN ('central','west');

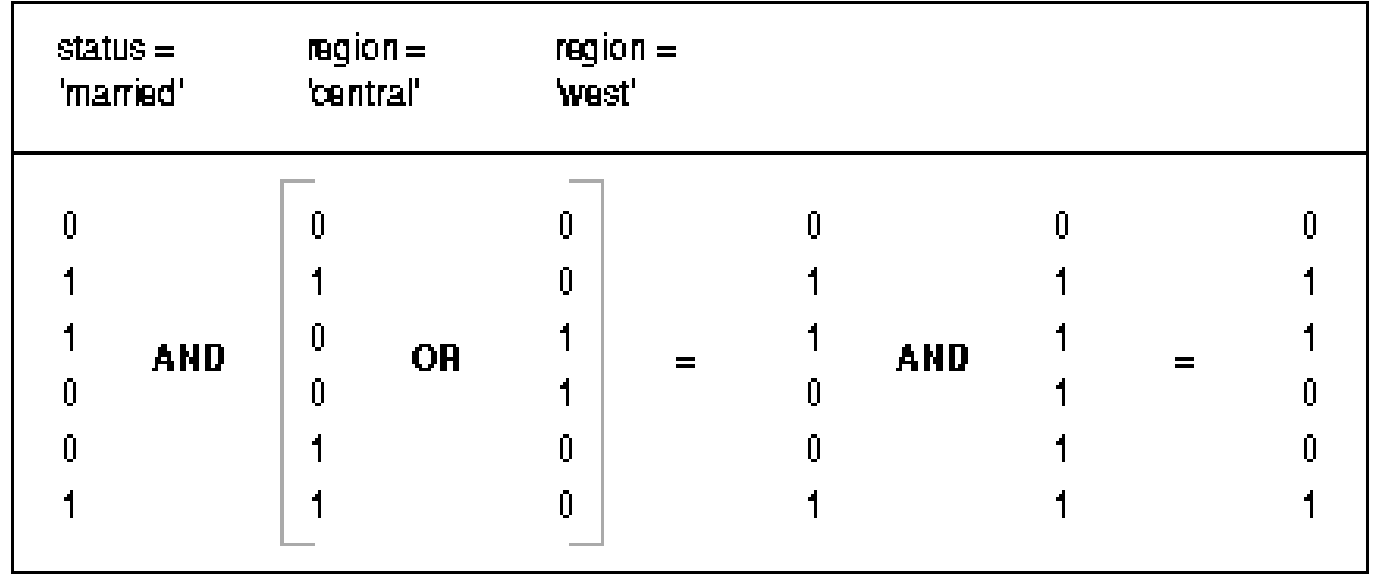

## Bitmap Access, Single Table

SELECT count(\*) FROM customer WHERE status='M' AND region in ('C','W');

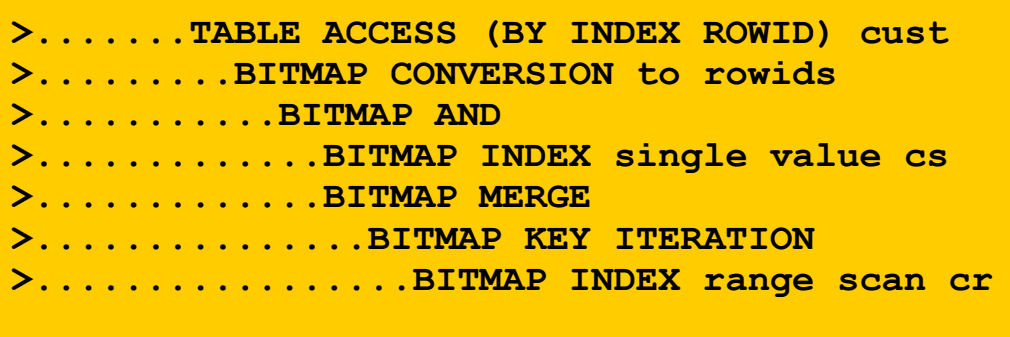

- Bitmap OR's, AND's and CONVERSION
	- Find Central and West bitstreams (bitmap key-iteration)
	- Perform logical OR on them (bitmap merge)
	- Find Married bitstream
	- Perform logical AND on region bitstream (bitmap and)
	- Convert to actual rowid's
	- Access table

#### Bitmap Access, Star Query

Bitmap indexes: id1, id2

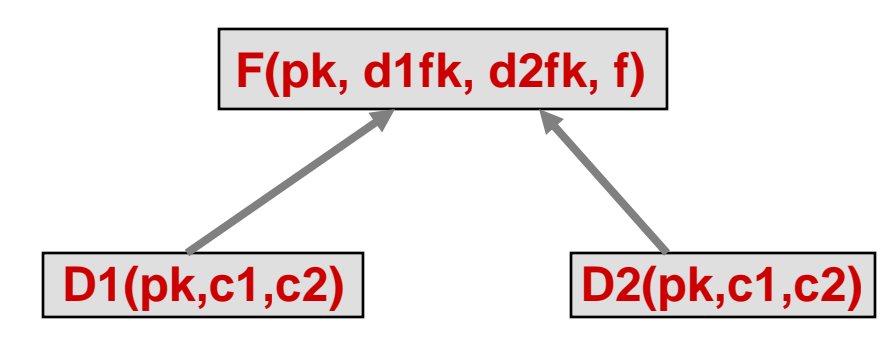

SELECT sum(f) FROM F,D1,D2 WHERE F=D1 and F=D2 AND D1.C1=<…> AND D2.C2=<…>

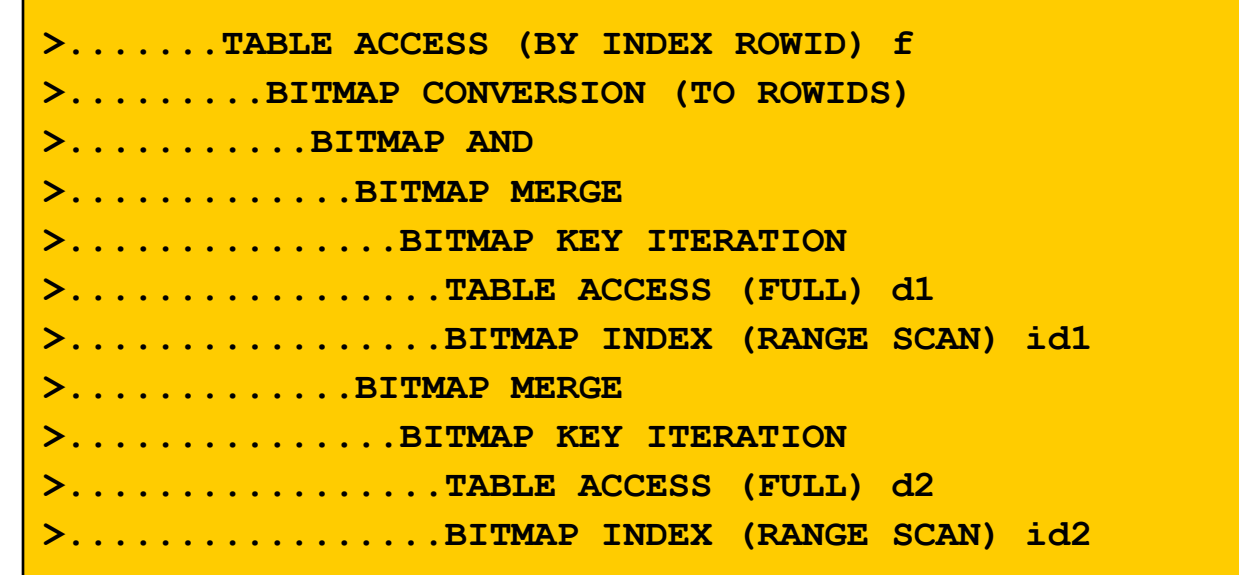

## Warehouse Hints

- Specific star-query related hints
	- Star
		- Traditional: via concat-index range scan
	- Star\_transformation
		- Via single column bitmap index merges/and's
	- $-$  Fact(t) / No\_fact(t)
		- Help star\_transformation
	- $-$  Index combine(t i1 i2  $\dots$ )
		- Explicitely instruct which indexes to merge/and

## ETL options

- New in 9i
	- External tables
		- Access external ASCII-file from SQL (FTS only)
	- Merge (aka UpSert)
		- Conditionally do an Insert or an Update
	- Multi-Table-Insert (MTI)
		- Conditionally insert subquery-result into multiple tables

## Availability

- Oracle7
	- Cost Based Optimizer
	- Hash Join
- Oracle r8.0
	- Bitmap indexes (without bugs)
	- Star\_transformation
	- Rowid-format (dbms\_rowid)
- Oracle 8i
	- Dbms\_Stats
- Oracle9i
	- Index SkipScans
	- First\_rows(n)-hint

## An Introduction…

- Not covered,
	- Distributed SQL
	- Nested SQL
	- PL/SQL Functions inside SQL
	- Anti Joins
	- View processing
	- Index+hash clusters
	- Partitioning / Parallelisation
	- Index organised tables
	- …

# SQL Tuning: Roadmap

- Able to read plan
- Able to translate plan into 3GL program
	- Know your row-source operators
- Able to read SQL
- Able to translate SQL into business query
	- Know your datamodel
- Able to judge outcome
	- Know your business rules / data-statistics
		- Better than CBO does
- Experts:

– Optimize SQL while writing SQL…

#### **Questions?**

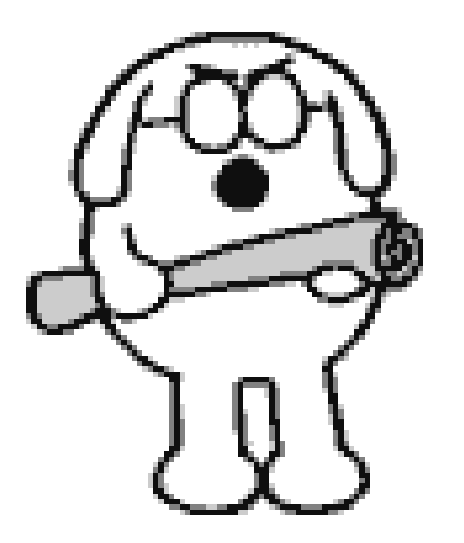

**t.koppelaars@centraal.boekhuis.nl**